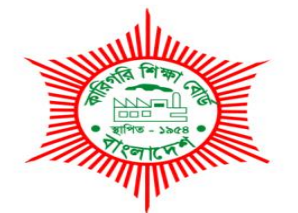

# **BANGLADESH TECHNICAL EDUCATION BOARD Agargaon, Sher-E-Bangla Nagar Dhaka-1207.**

## **4-YEAR DIPLOMA IN ENGINEERING CURRICULUM COURSE STRUCTURE & SYLLABUS (PROBIDHAN-2022)**

# **GRAPHIC DESIGN TECHNOLOGY TECHNOLOGY CODE: (96)**

**2 nd SEMESTER (Effective from 2022-2023 Academic Sessions)**

### **DIPLOMA IN ENGINEERING CURRICULUM COURSE STRUCTURE**

#### **(PROBIDHAN-2022)**

#### **TECHNOLOGY NAME: GRAPHIC DESIGN TECHNOLOGY (96)**

#### **(2 nd SEMESTER)**

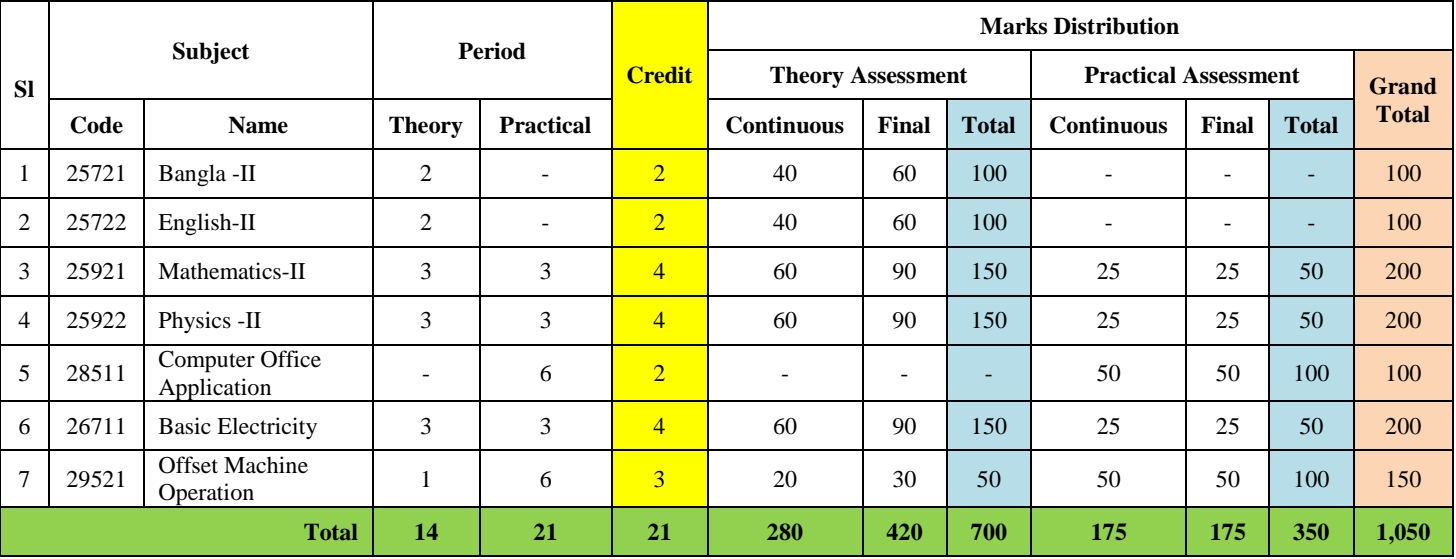

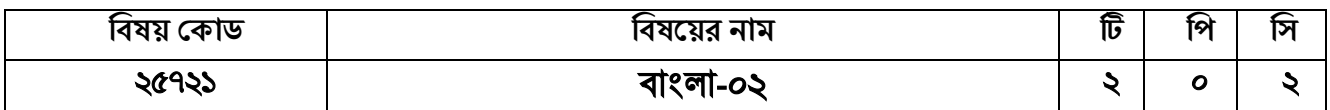

#### উদ্দেশ্য:

বাংলা ব্যাকরণ অংশে সকল ডিপ্লোমা পর্যায়ের শিক্ষার্থীদের মধ্যে ব্যাকরণ ও ভাষা দক্ষতা বৃদ্ধির সাথে দেশপ্রেম ও মূল্যবোধকে উজ্জীবিত করবে। পঠনে ও লেখনিতে শিক্ষার্থীদের দক্ষতা অর্জন, সজনশীল প্রতিভার বিকাশ সাধন, সাহিত্য সংস্কৃতির প্রতি আগ্রহ সৃষ্টি এবং দৃষ্টিভঙ্গির কাঙ্খিত পরিবর্তন আনয়নে সম্যক ধারণা পাবে।

#### শিখনফল:

- ব্যবহারিক জীবনে ভাষা শিক্ষার প্রয়োজনীয়তার বিভিন্ন দিক বর্ণনা করতে পারবে।
- ব্যাকরণের সংঙ্গা, পরিচয়, বিষয়বস্তু ও পরিধি সম্পর্কে অবহিত হবে।
- বাংলা সাহিত্যের যুগবিভাগ সম্পর্কে ধারণা লাভ।
- যতিচিহ্নের বহুমুখী ও ব্যাপক ব্যবহার জেনে তা প্রয়োগ করতে পারবে।
- প্রমিত বাংলা বানানের নিয়মের আলোকে বাংলা শব্দ ও বাক্য শৃদ্ধভাবে প্রয়োগ করতে পারবে।
- প্রশাসনিক, দাপ্তরিক ও বিভিন্ন শিক্ষা সংশ্লিষ্ট প্রয়োজনীয় শব্দ ও পরিভাষা ব্যবহার করতে পারবে।
- চিঠিপত্র, চাকরির দরখাস্ত, প্রতিবেদন, মুঠোফোন ও ই-মেইলে যোগাযোগের জন্য বাংলা ভাষায় বার্তা ও চিঠি লিখতে পারবে।
- পাঠ্যসূচিভুক্ত এবং পাঠ্য বহির্ভূত ভাষা-সাহিত্য পাঠ করে নিজের অনুভূতি প্রকাশ করতে ও লিখতে পারবে।

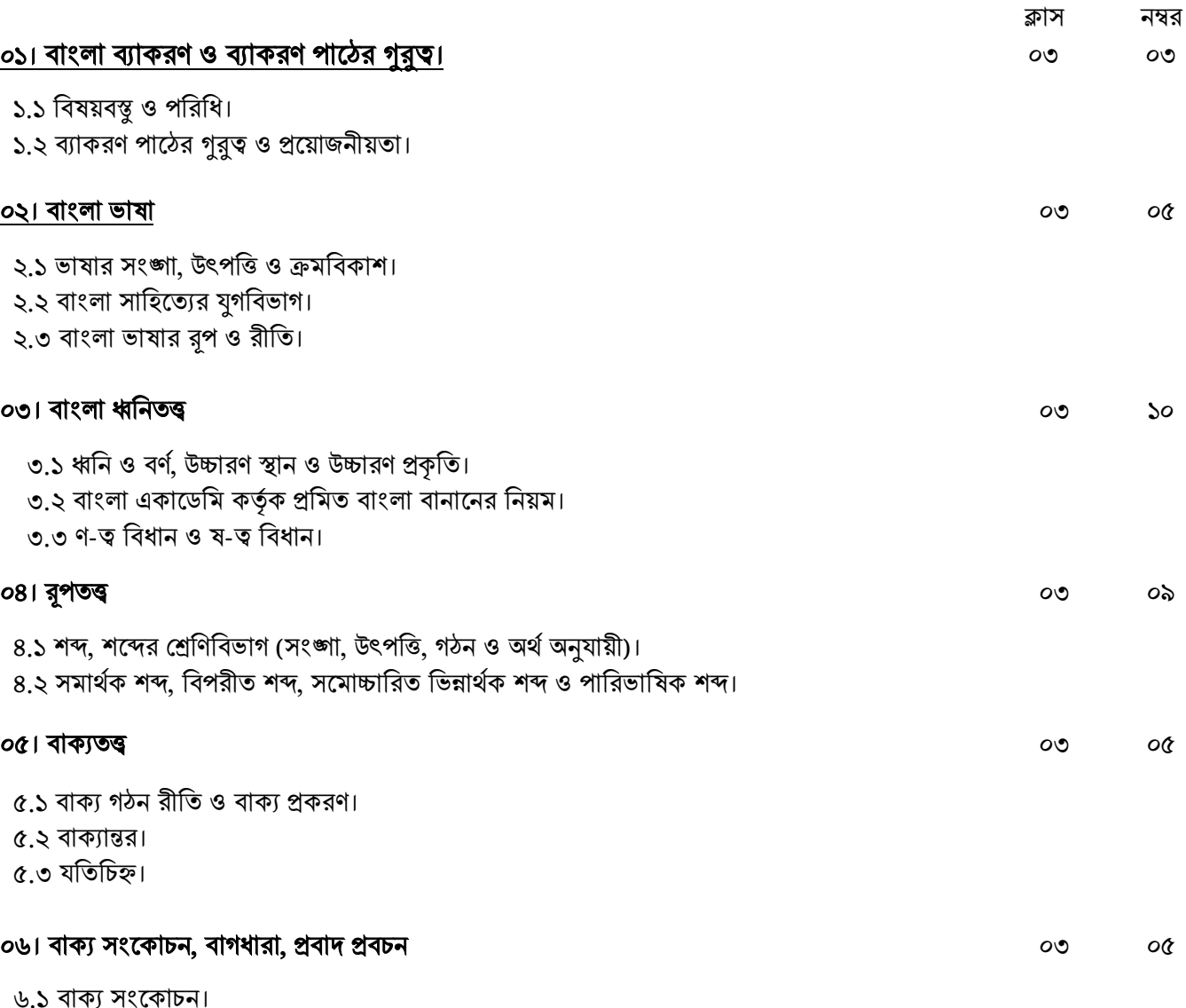

৬.২ বাগধারা। ৬.৩ প্ৰবাদ-প্ৰবচন।

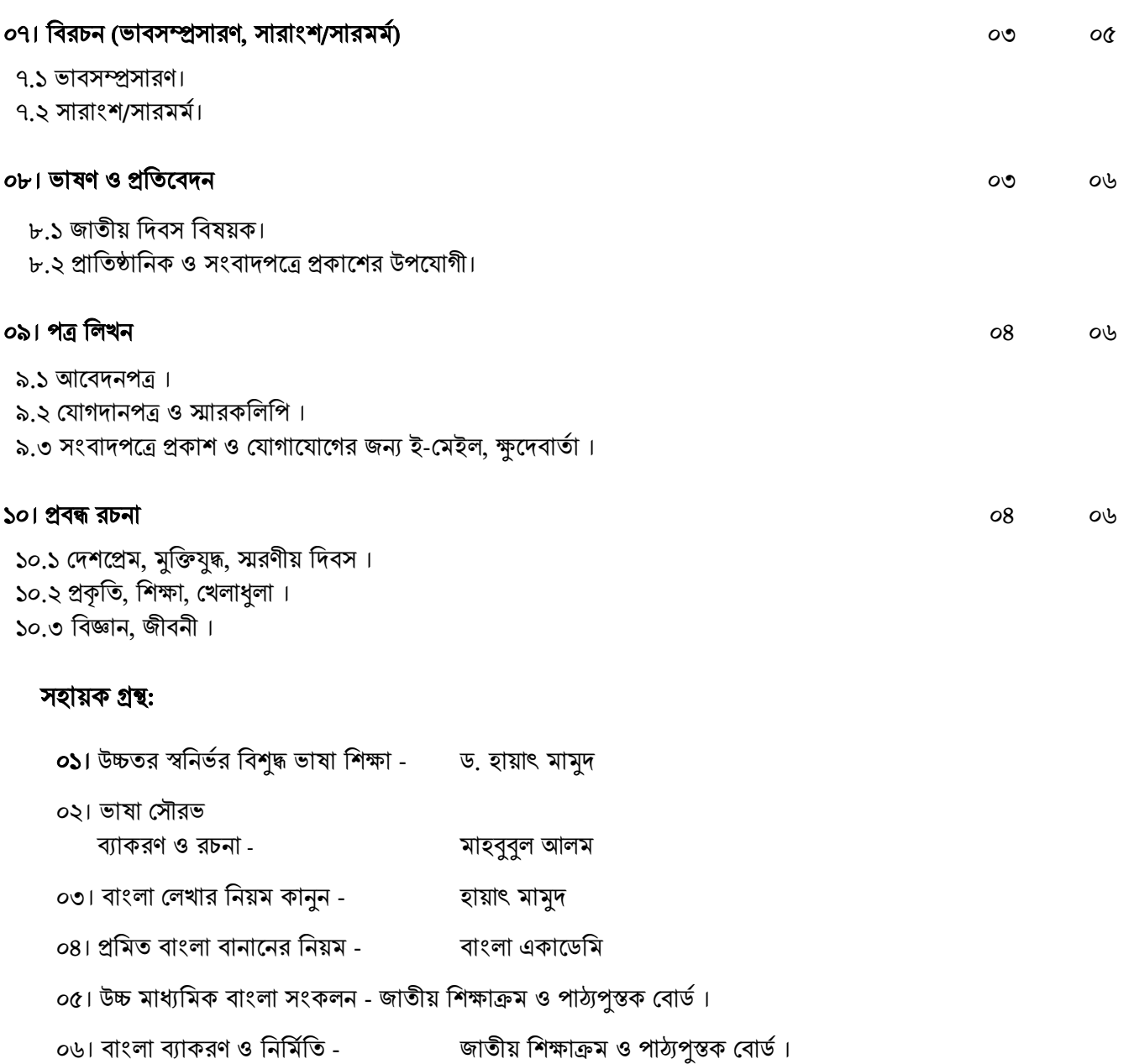

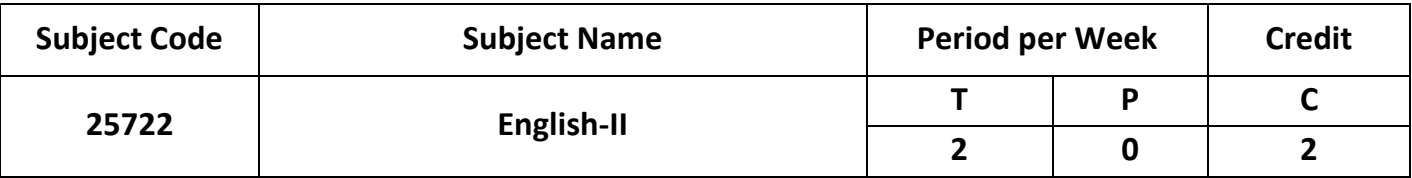

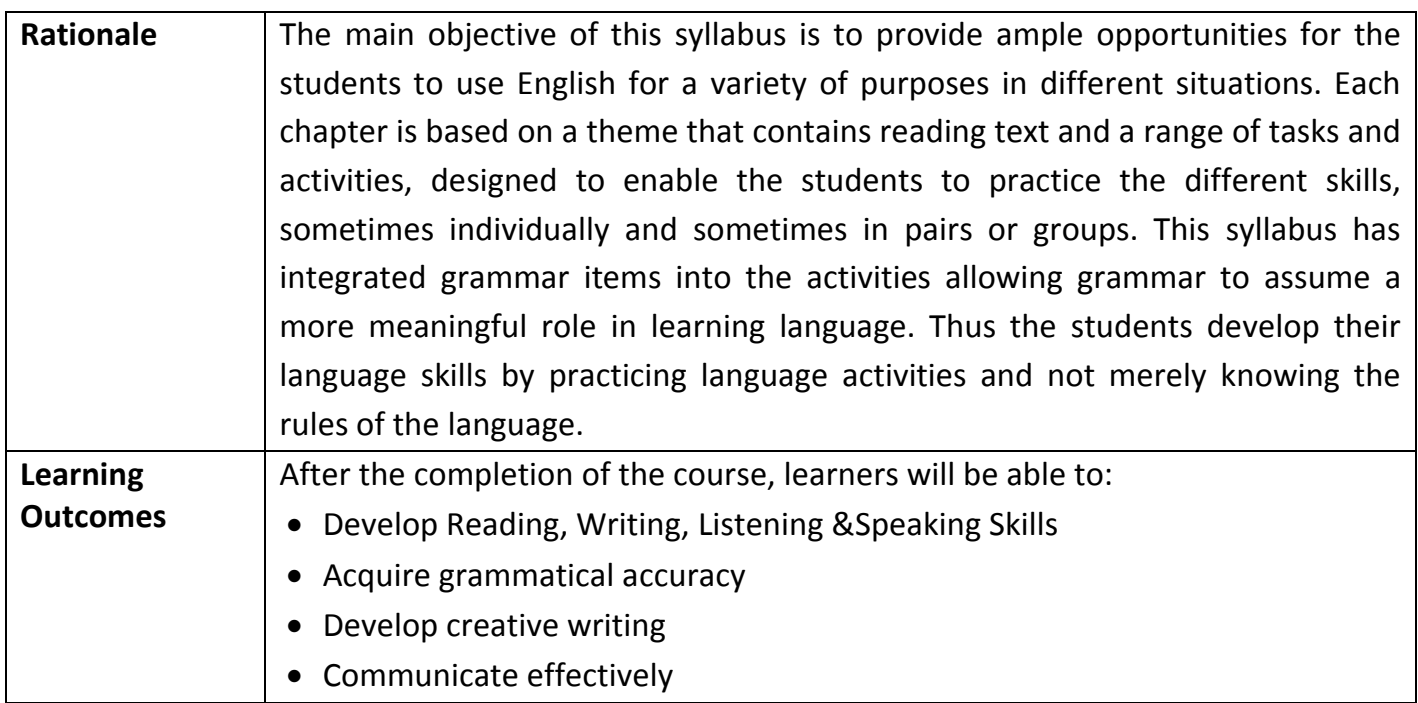

### **Unit Description:**

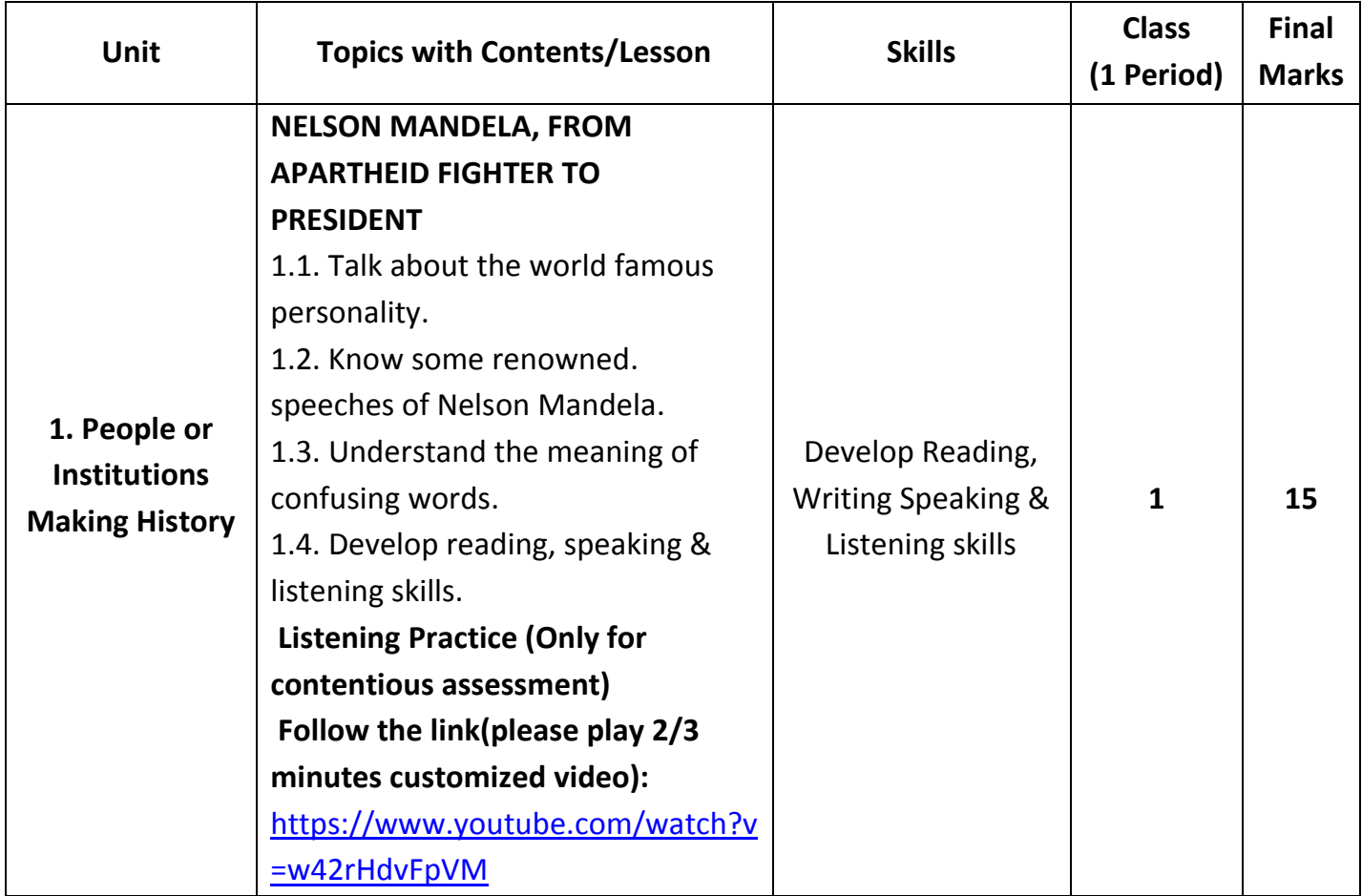

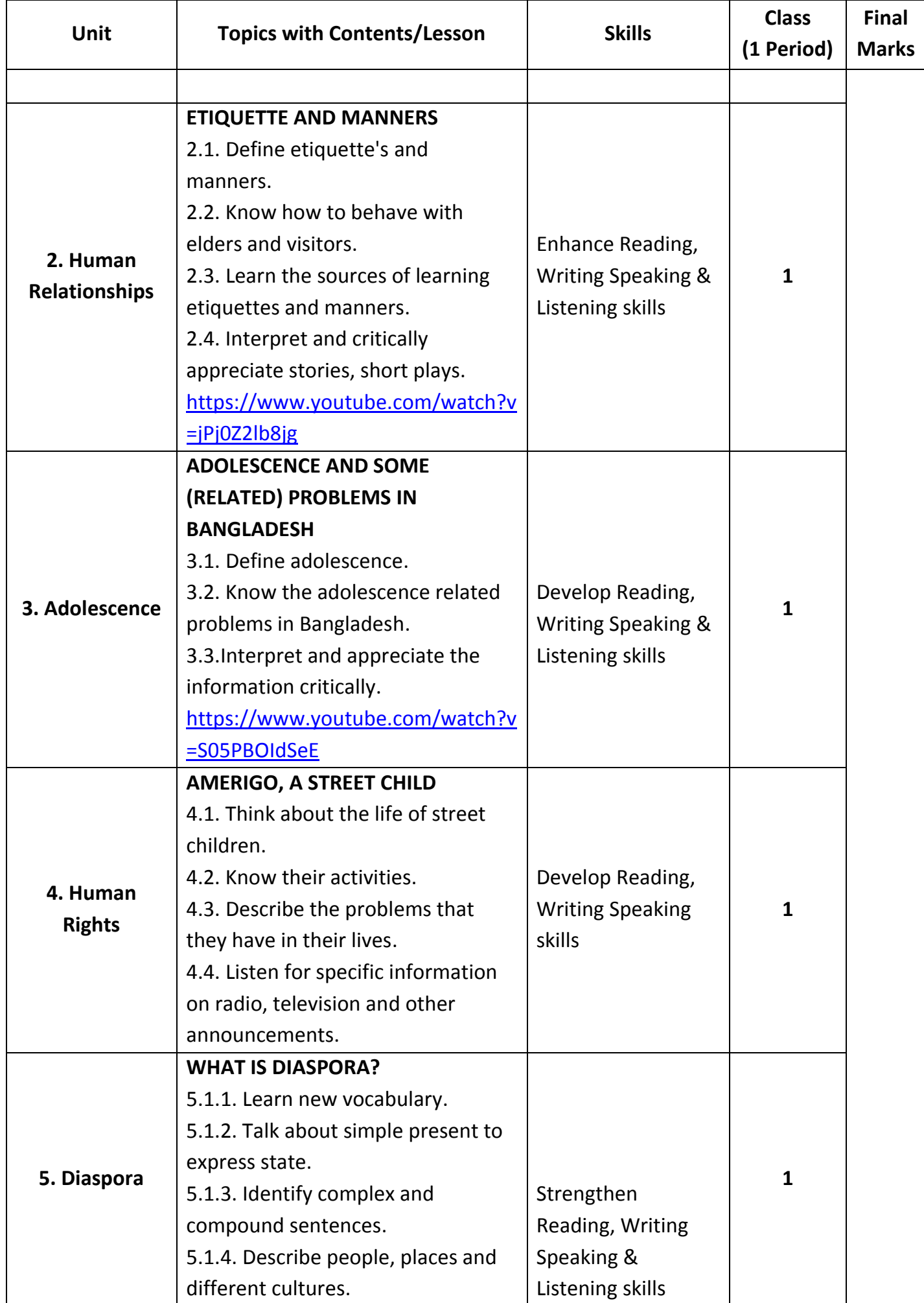

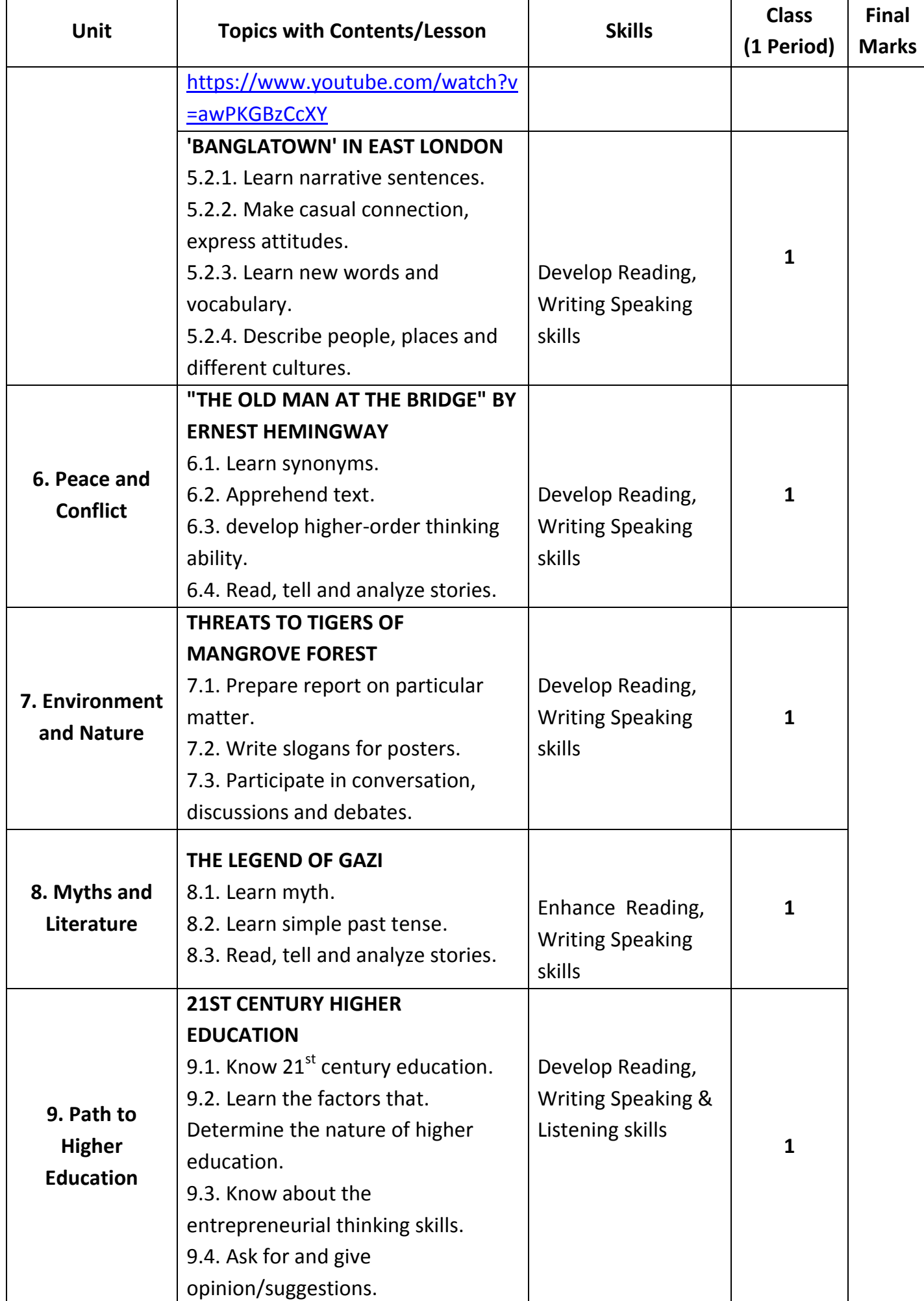

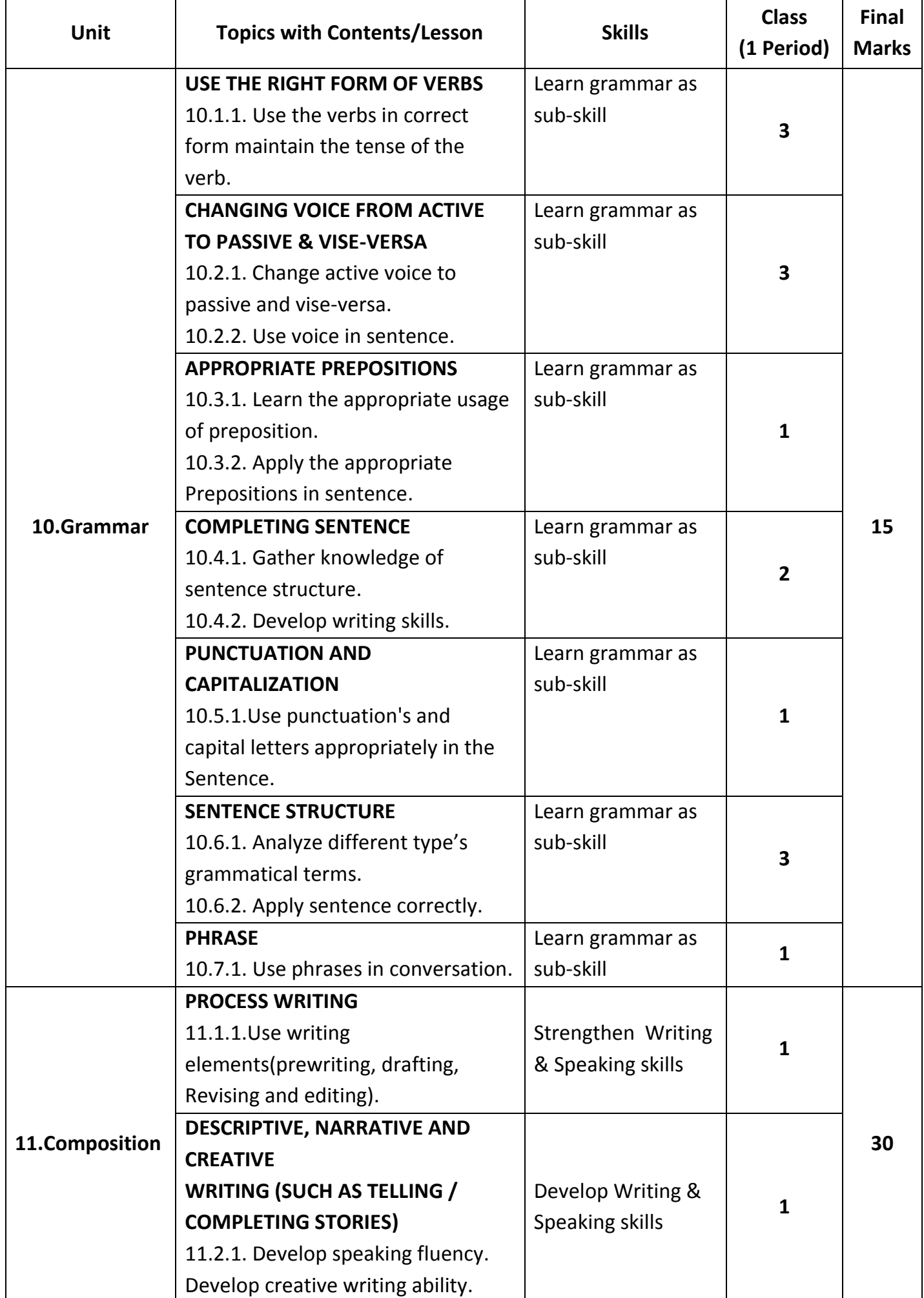

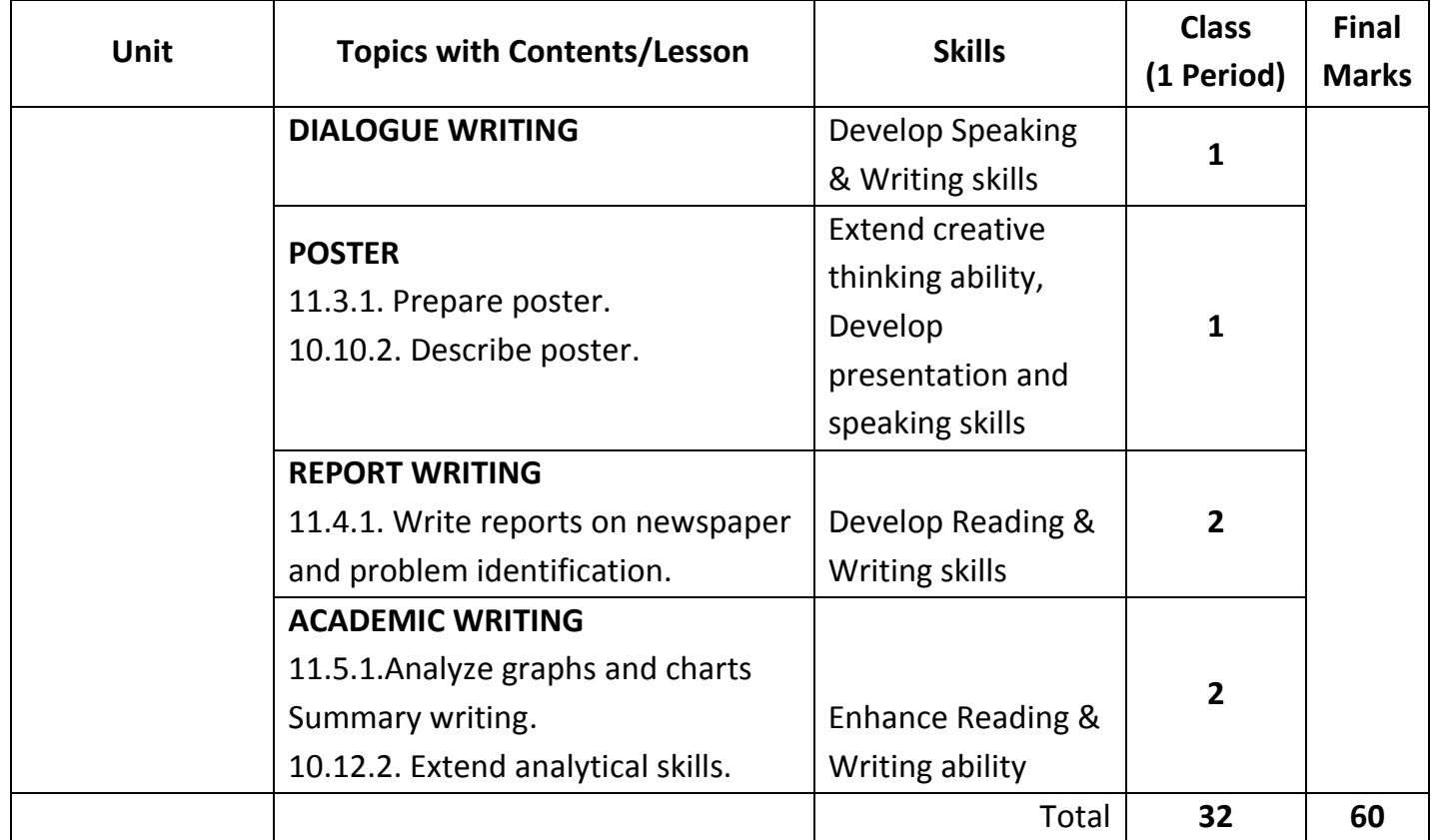

### **Recommended Books:**

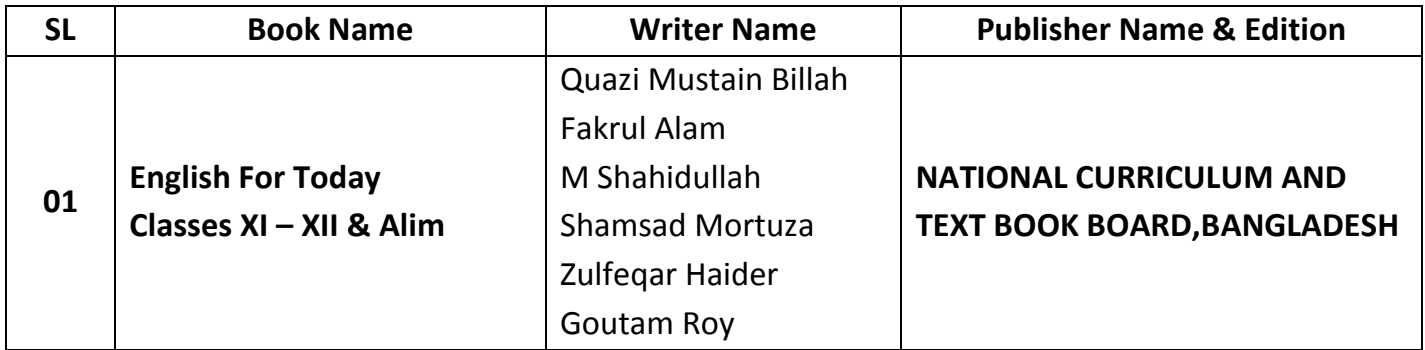

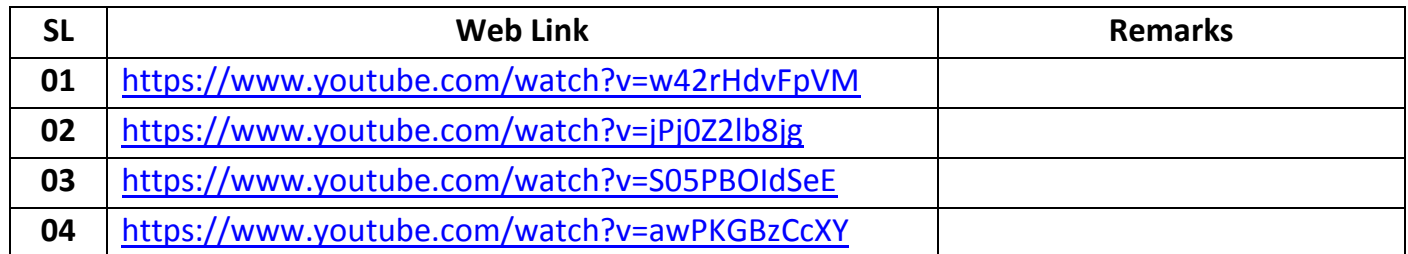

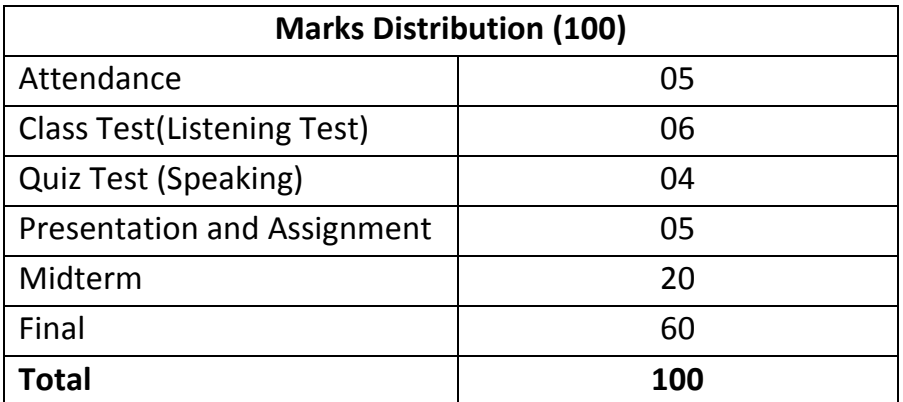

#### **Assessment:**

**1. Test Items: Unseen Comprehension: (No text will be borrowed from the seen comprehension given in the text book, but the given assessment criterion can be followed. Texts may be taken from contemporary journals)**

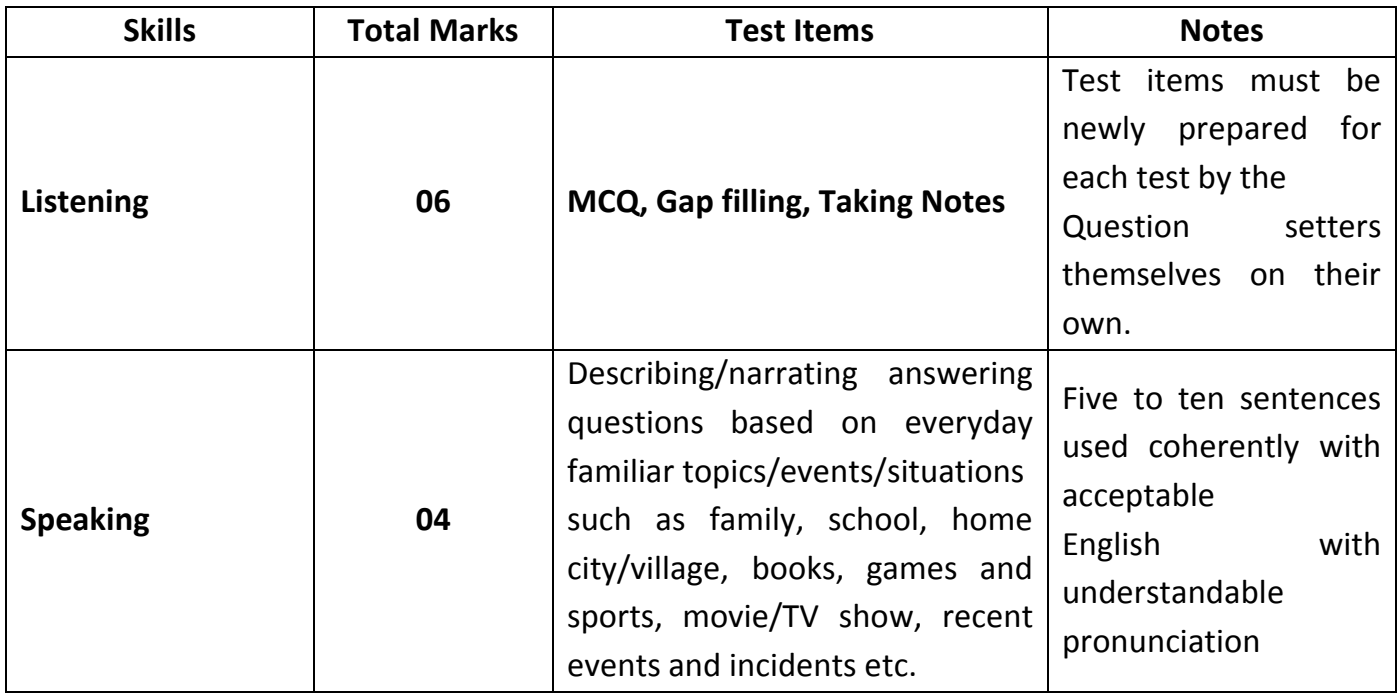

#### **2. Grammar Test Items:**

- Gap filling activities without clues
- Cloze test without clues
- Using preposition in sentence
- Use of punctuation and capitalization
- Making sentence with given structure
- Making sentence with phrase

### **3. Composition Test Items:**

- Writing process
- Completing an incomplete stories
- Writing dialogue on a given situation
- Preparing an attractive poster on a given topic and describing it
- Preparing report on given context
- Describing a given graph/chart (descriptive, analyzing, analytic)
- Writing summary (given seen comprehension) with title

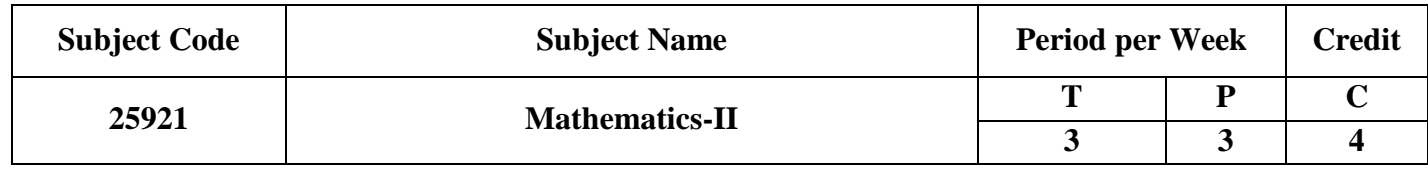

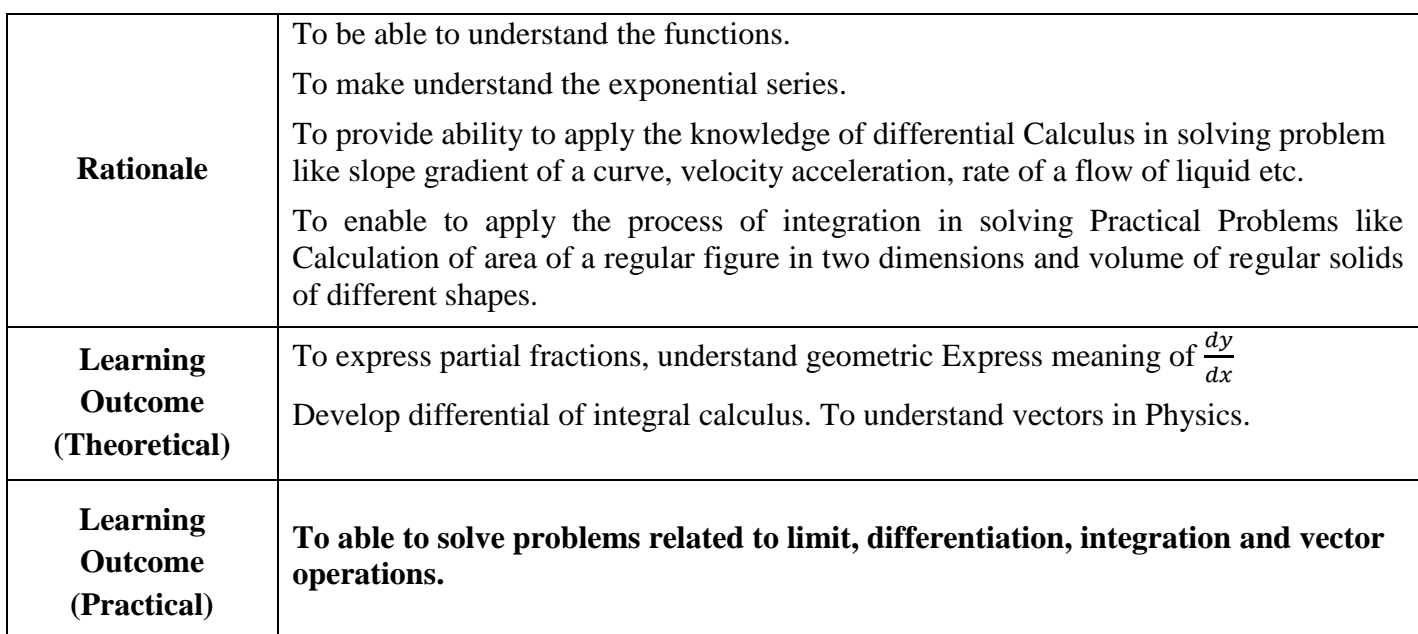

## **Detailed Syllabus (Theory)**

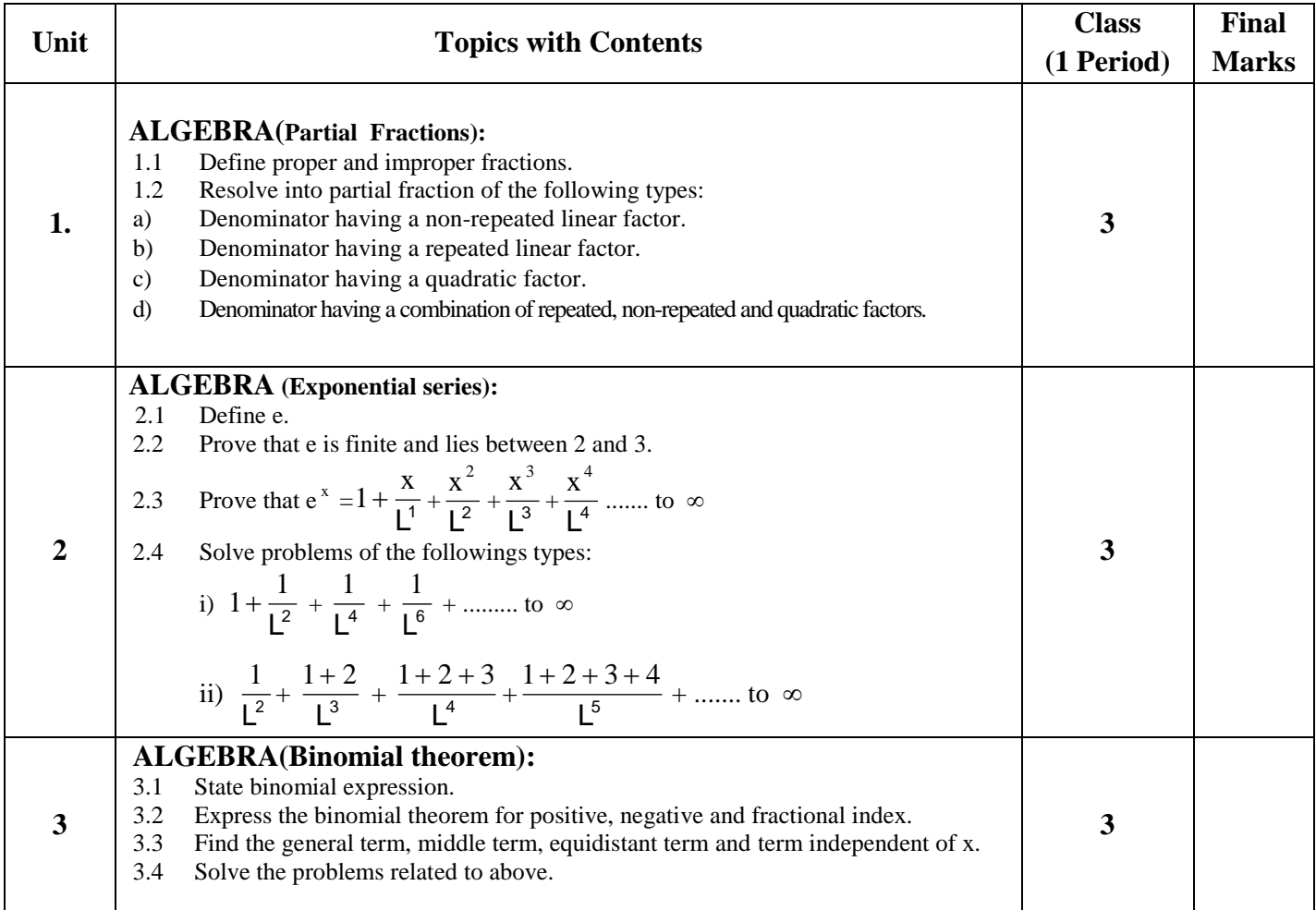

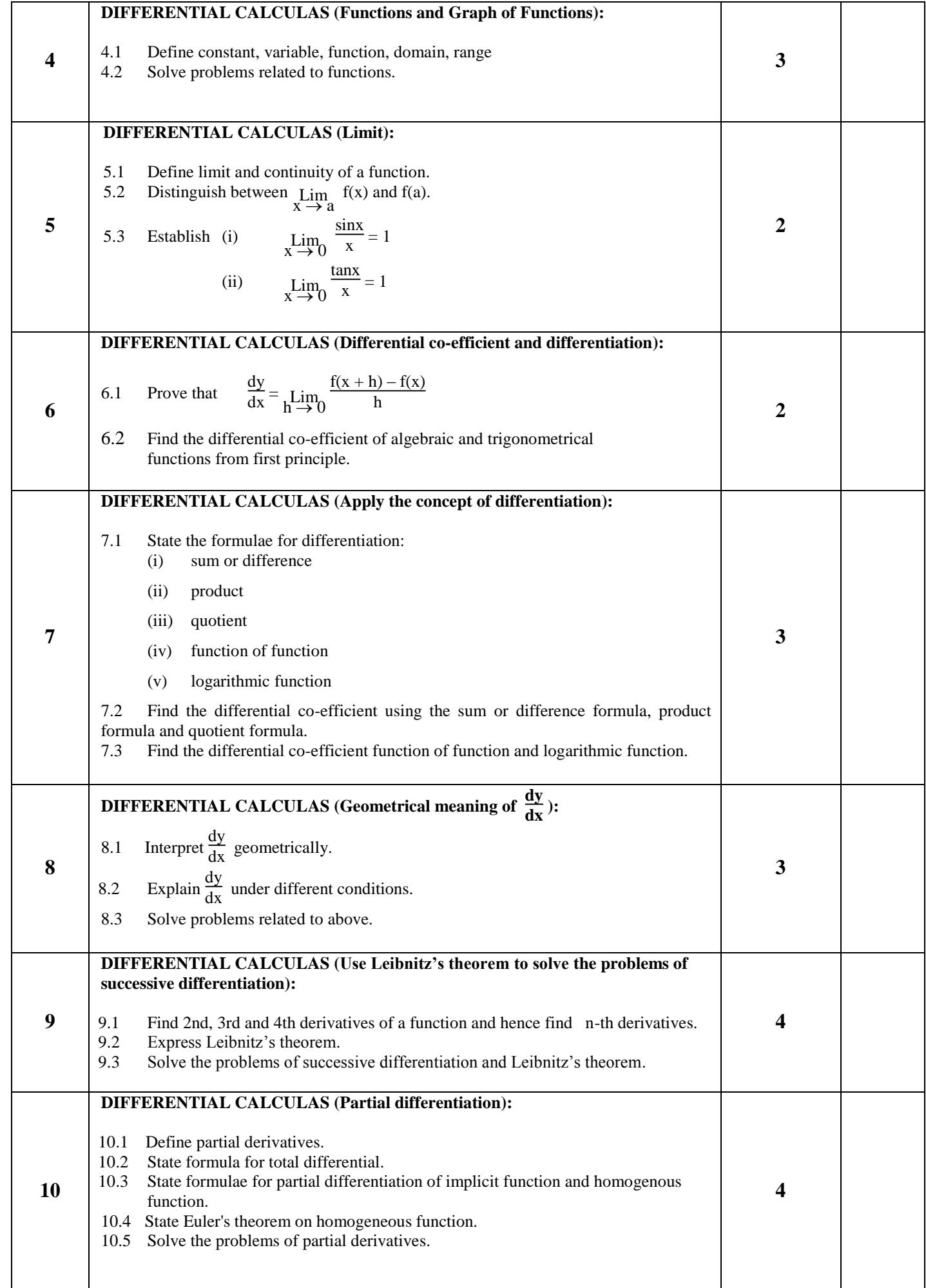

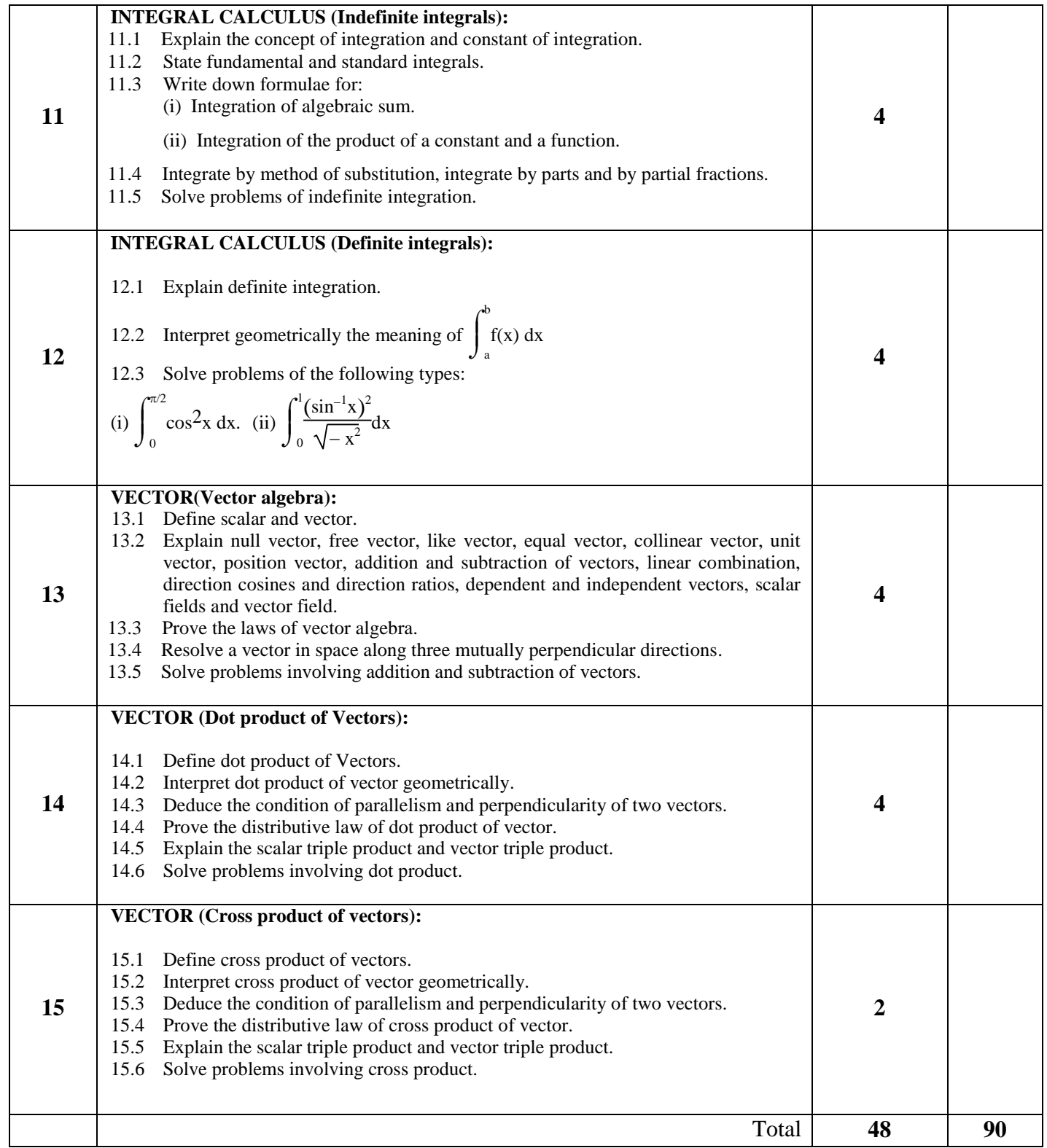

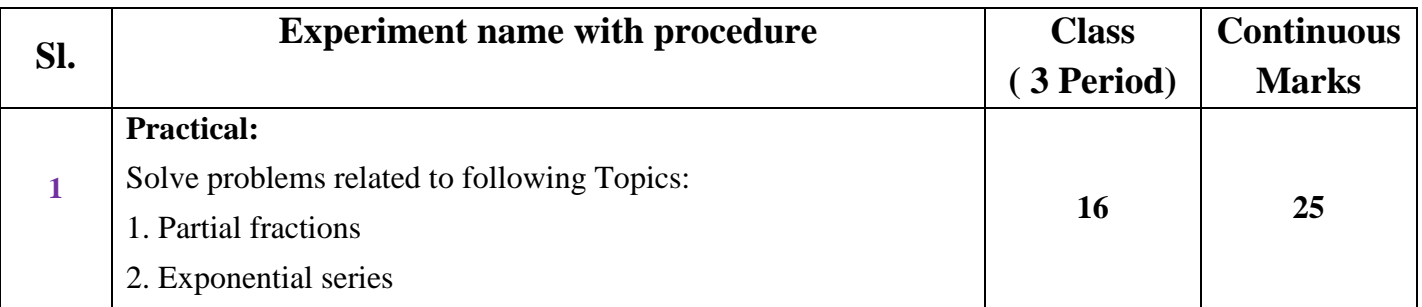

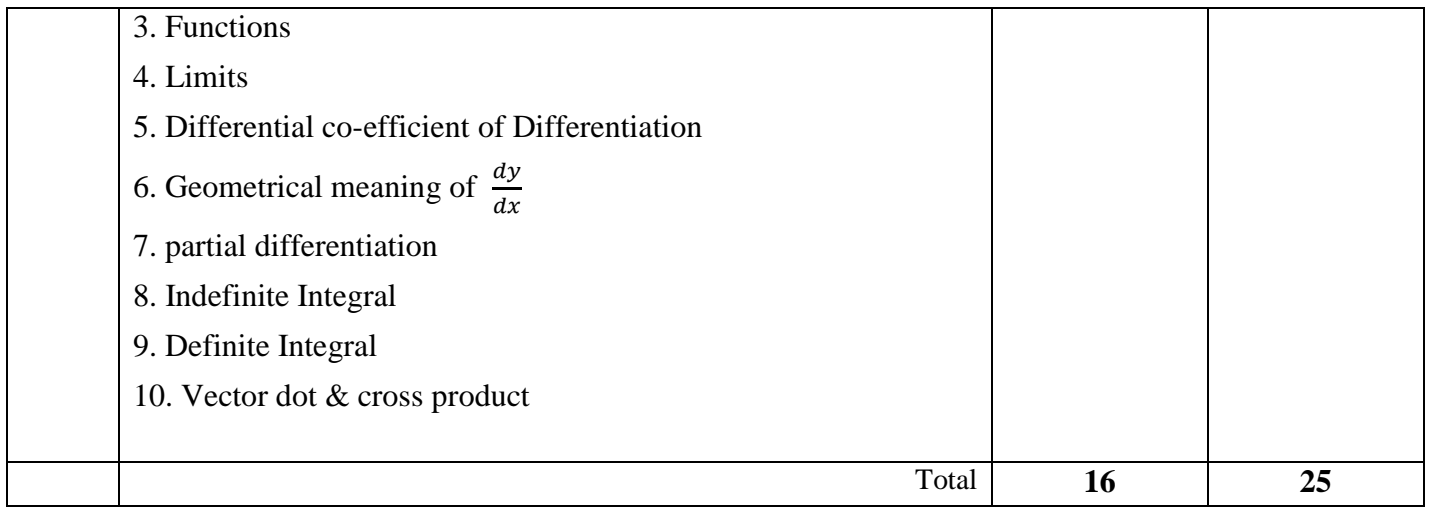

### **Necessary Resources (Tools, equipment's and Machinery):**

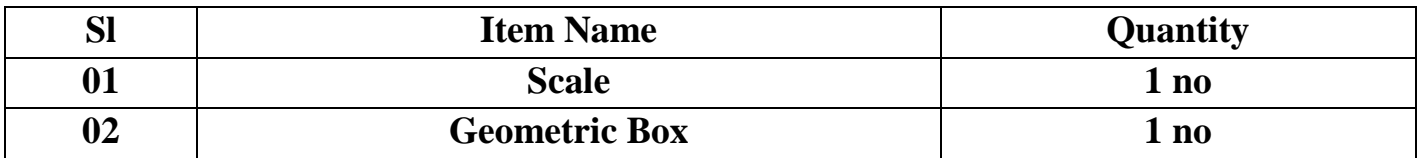

### **Recommended Books:**

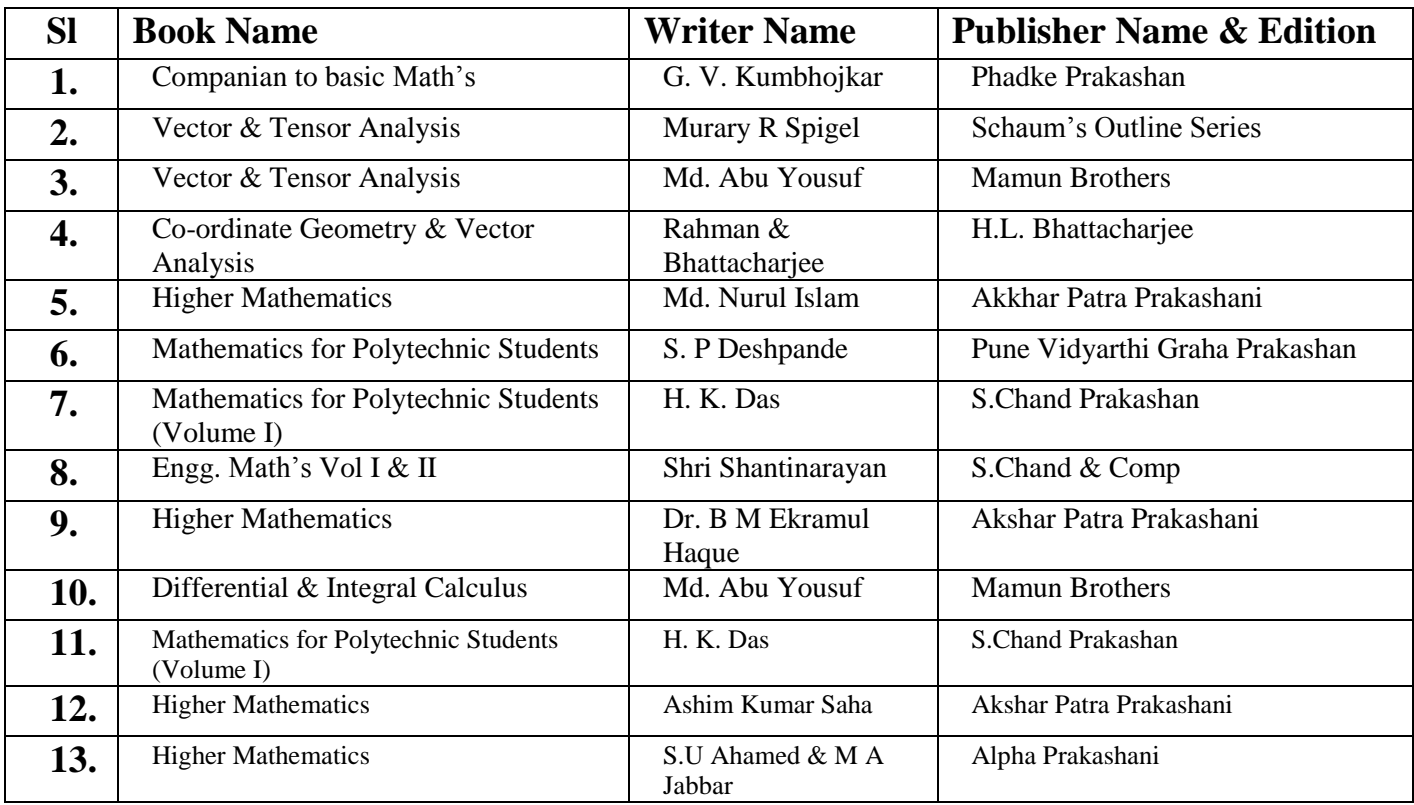

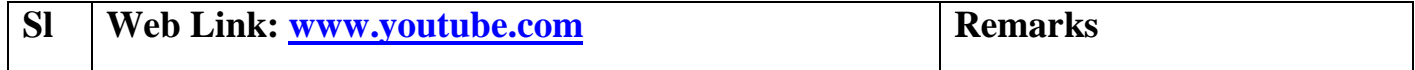

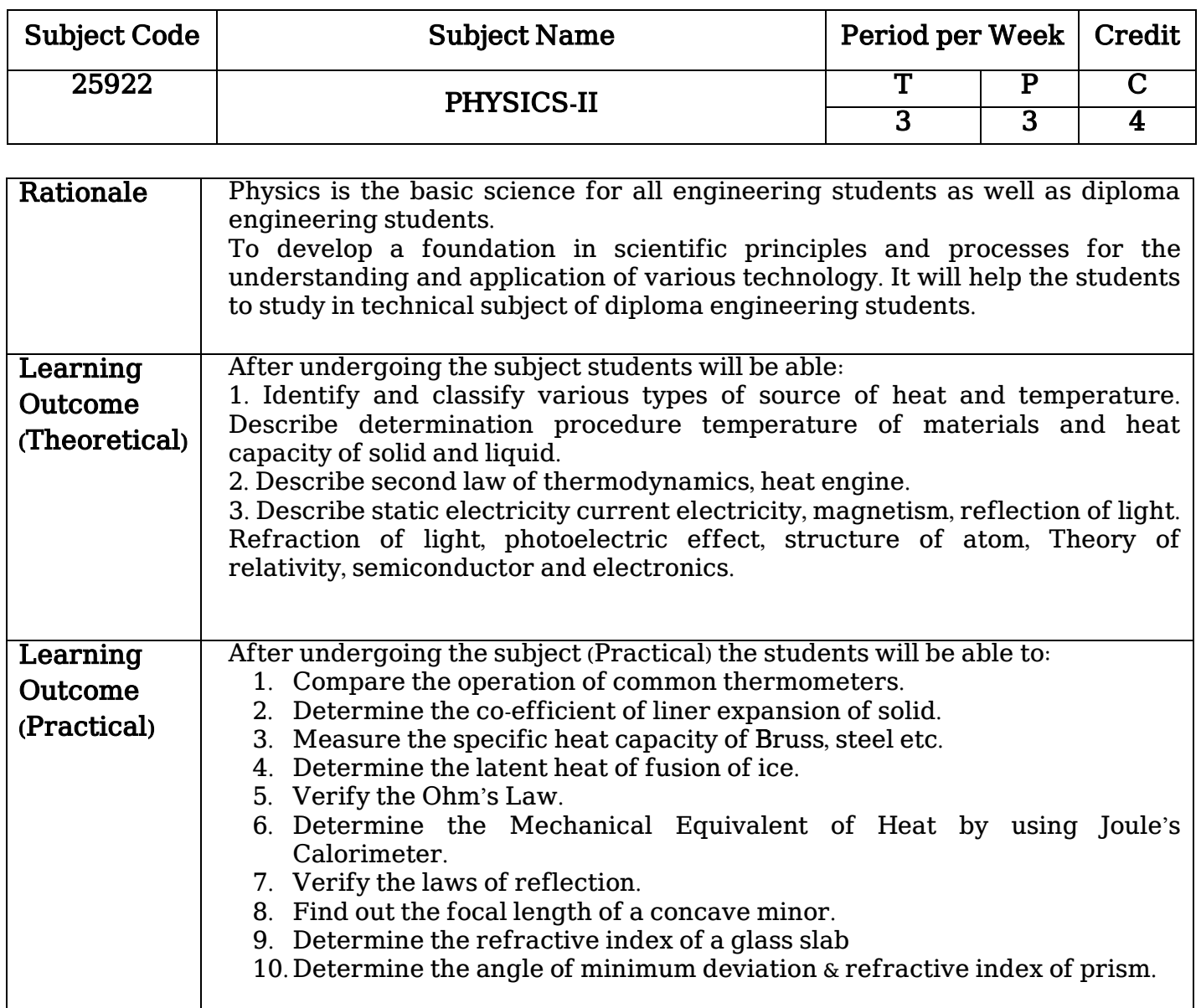

# Detailed Syllabus (Theory)

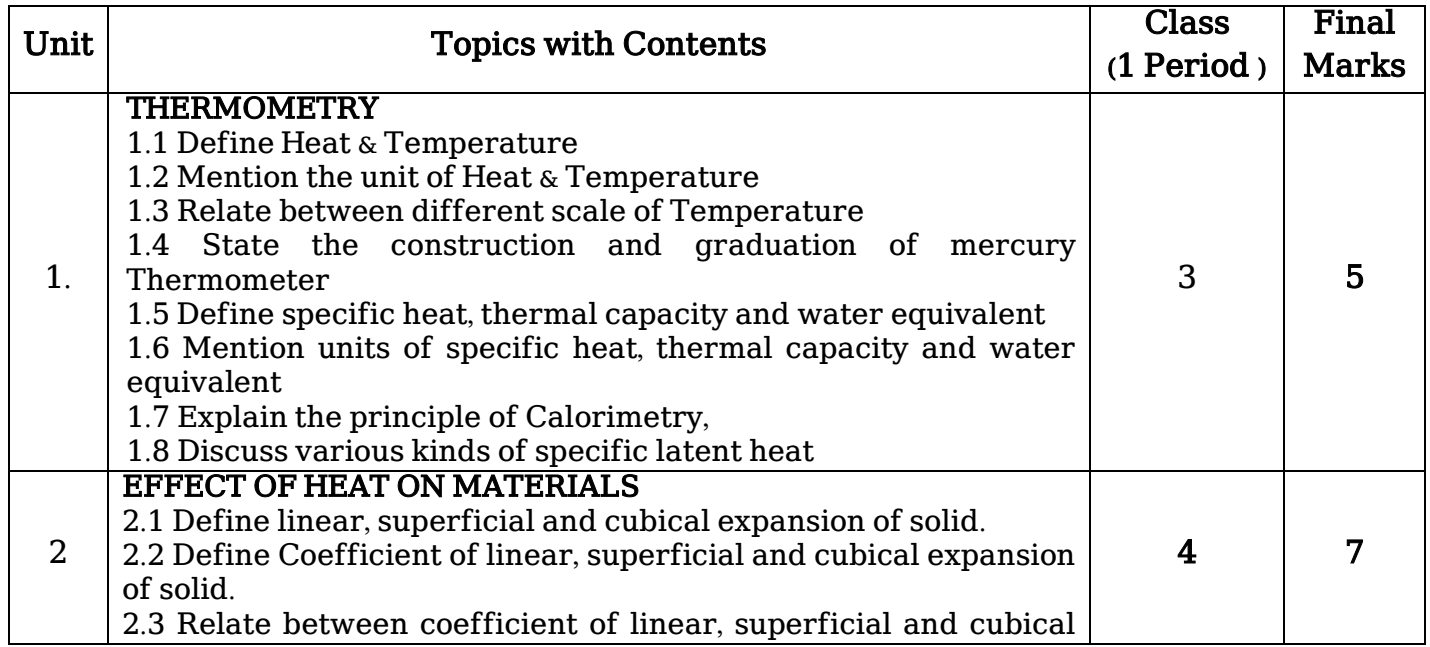

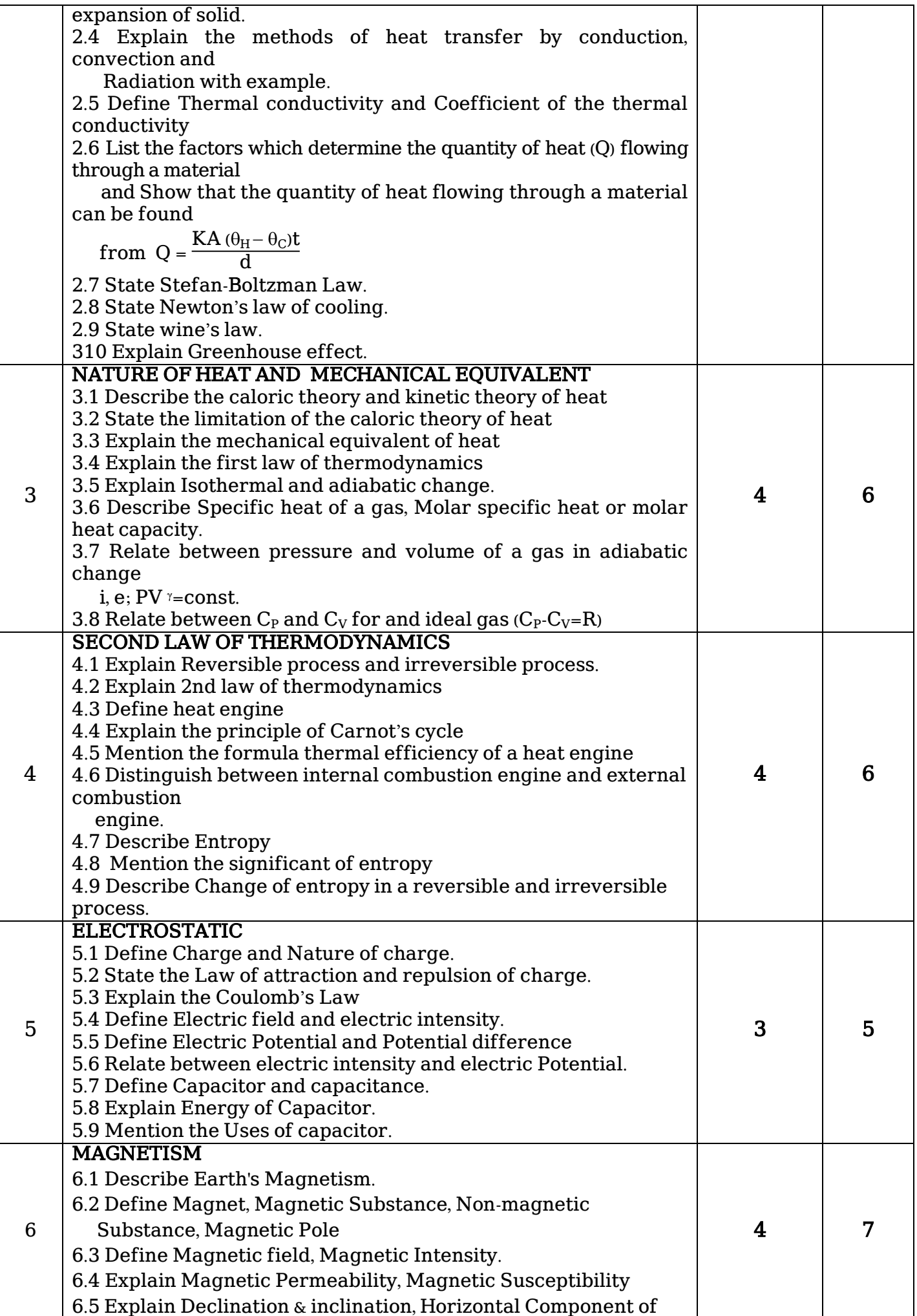

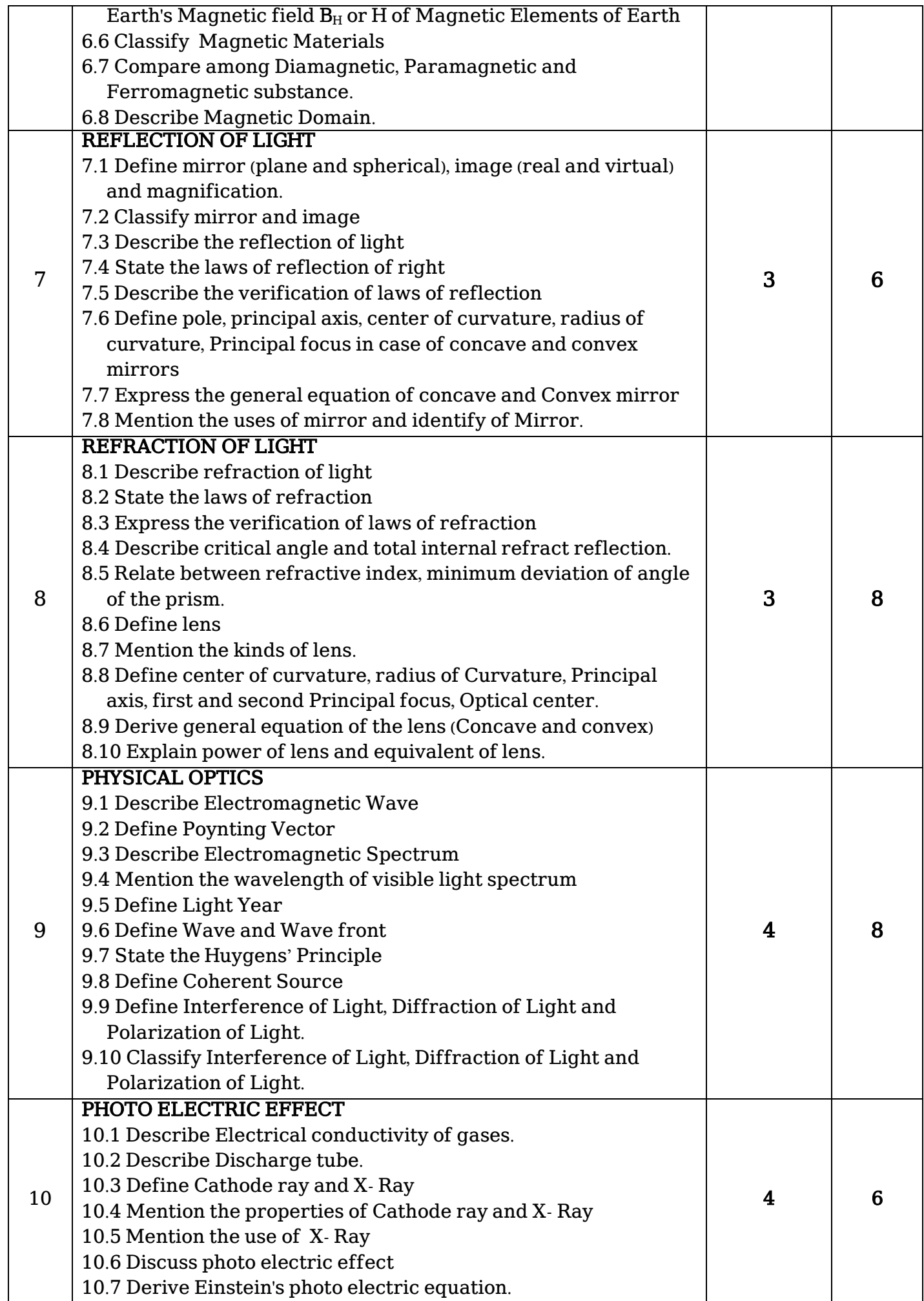

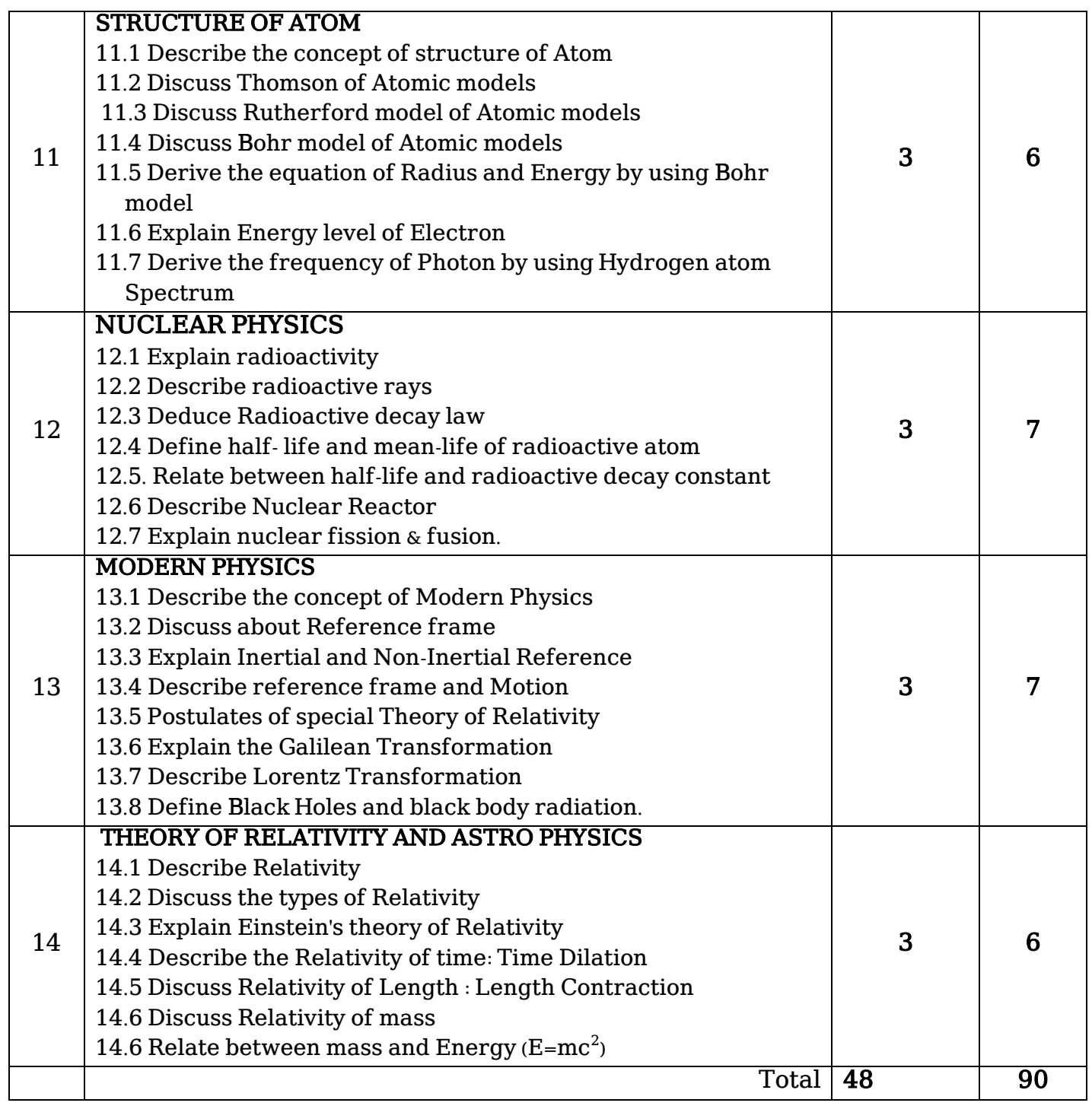

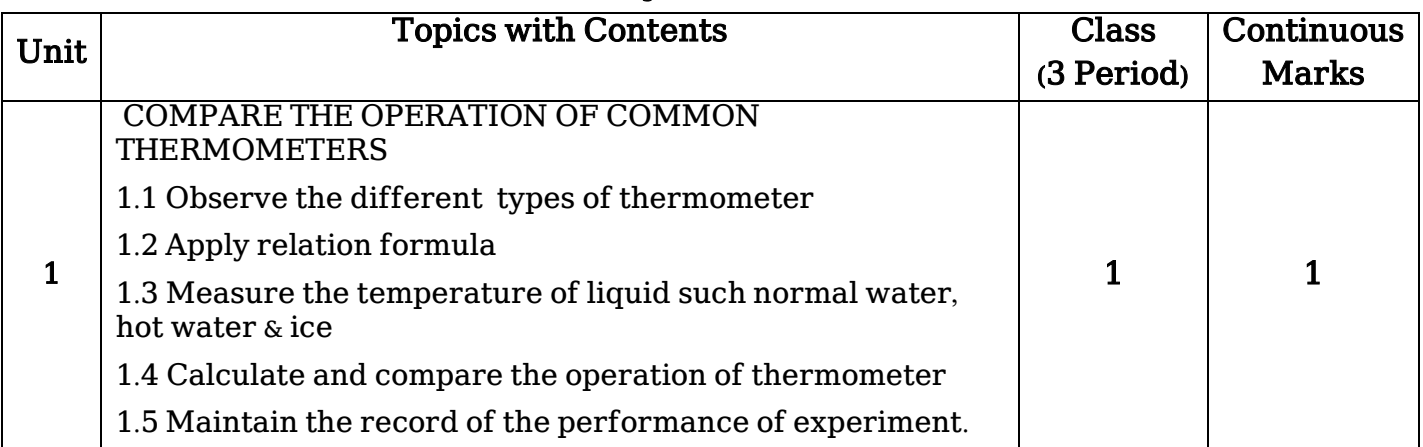

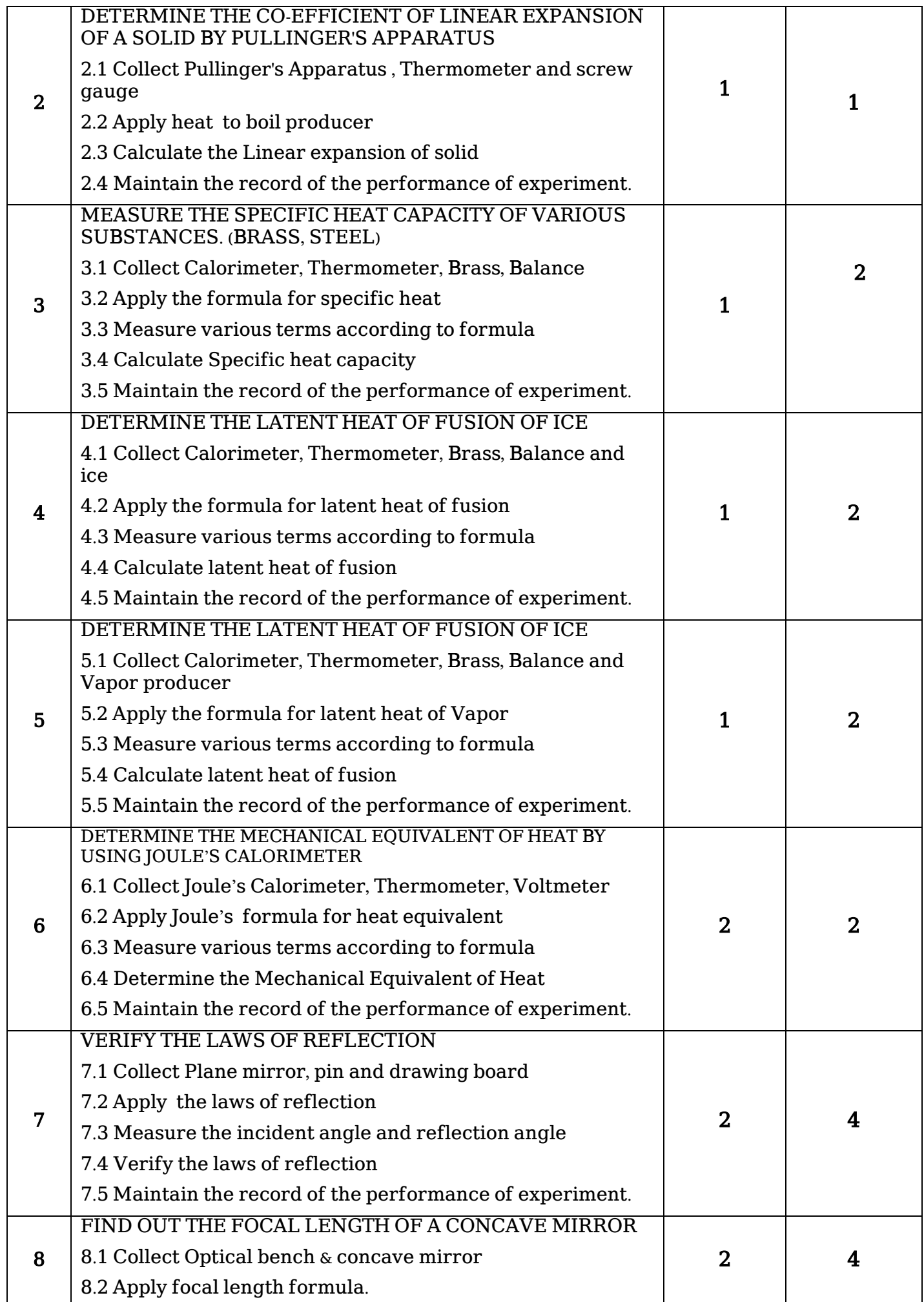

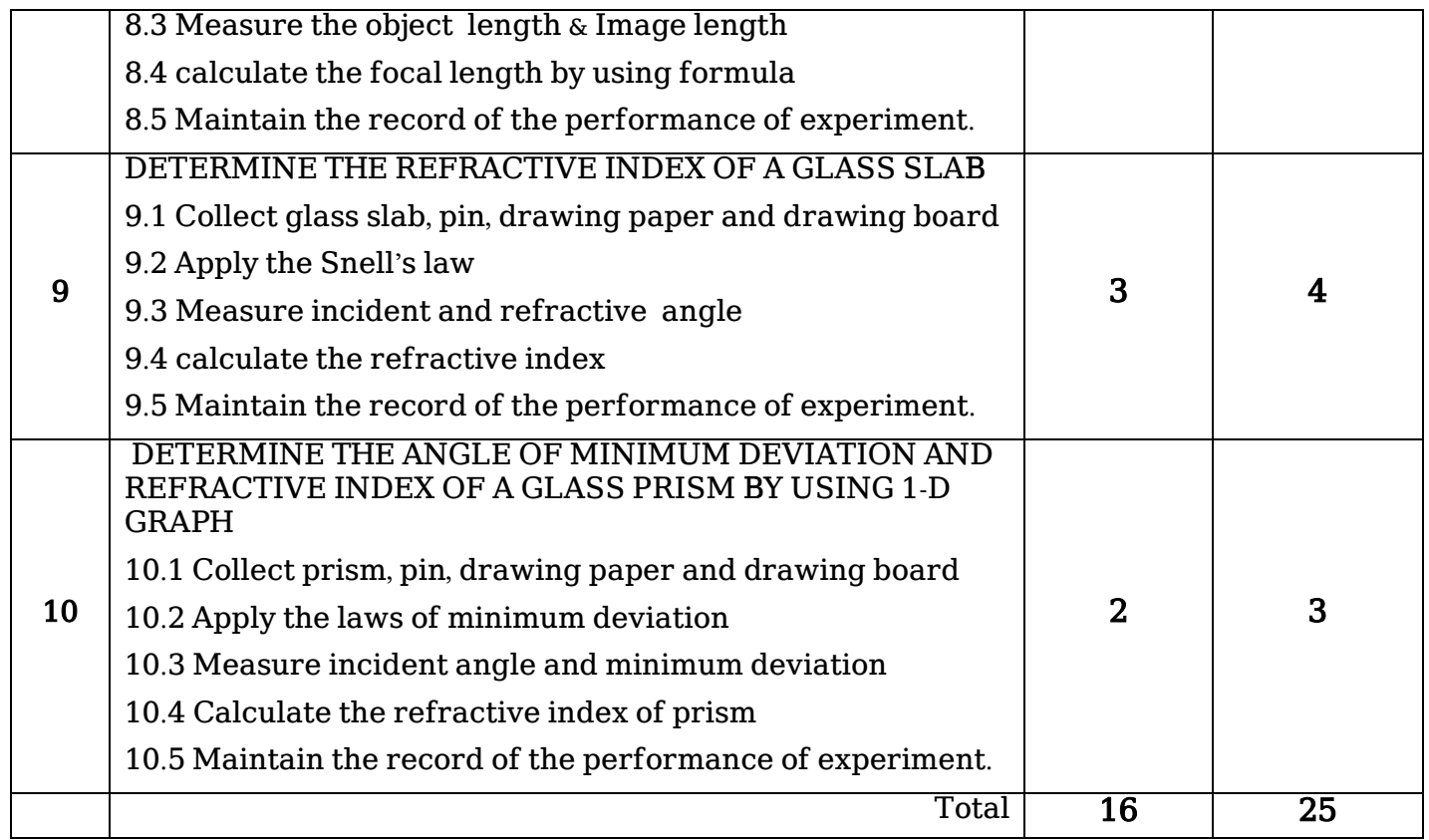

## Recommended Books:

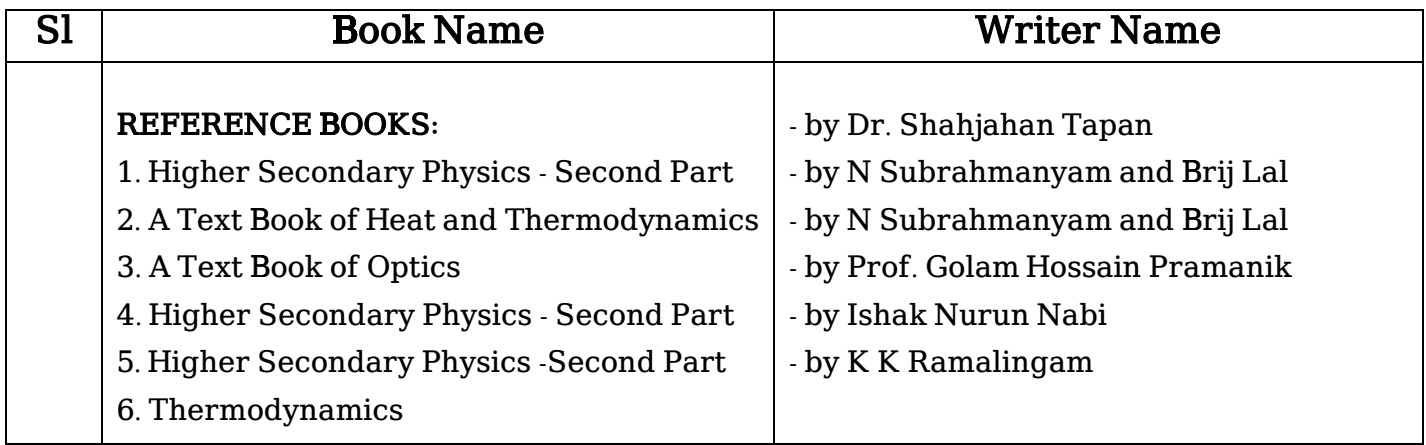

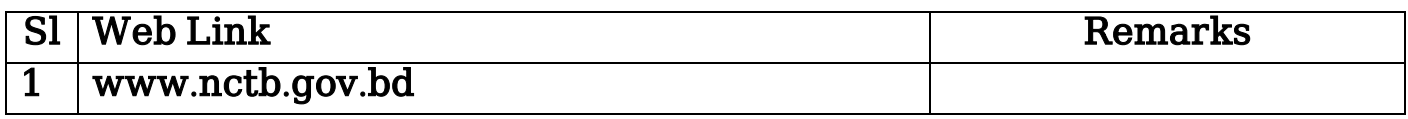

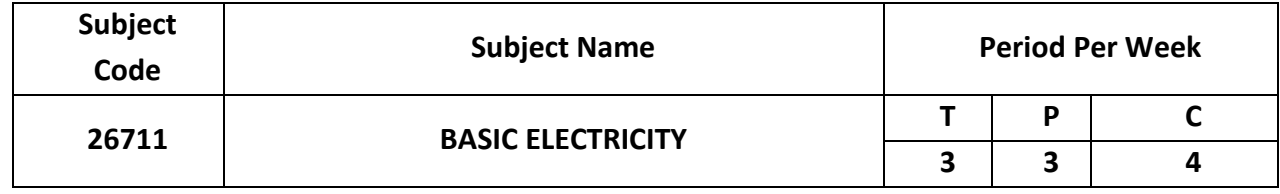

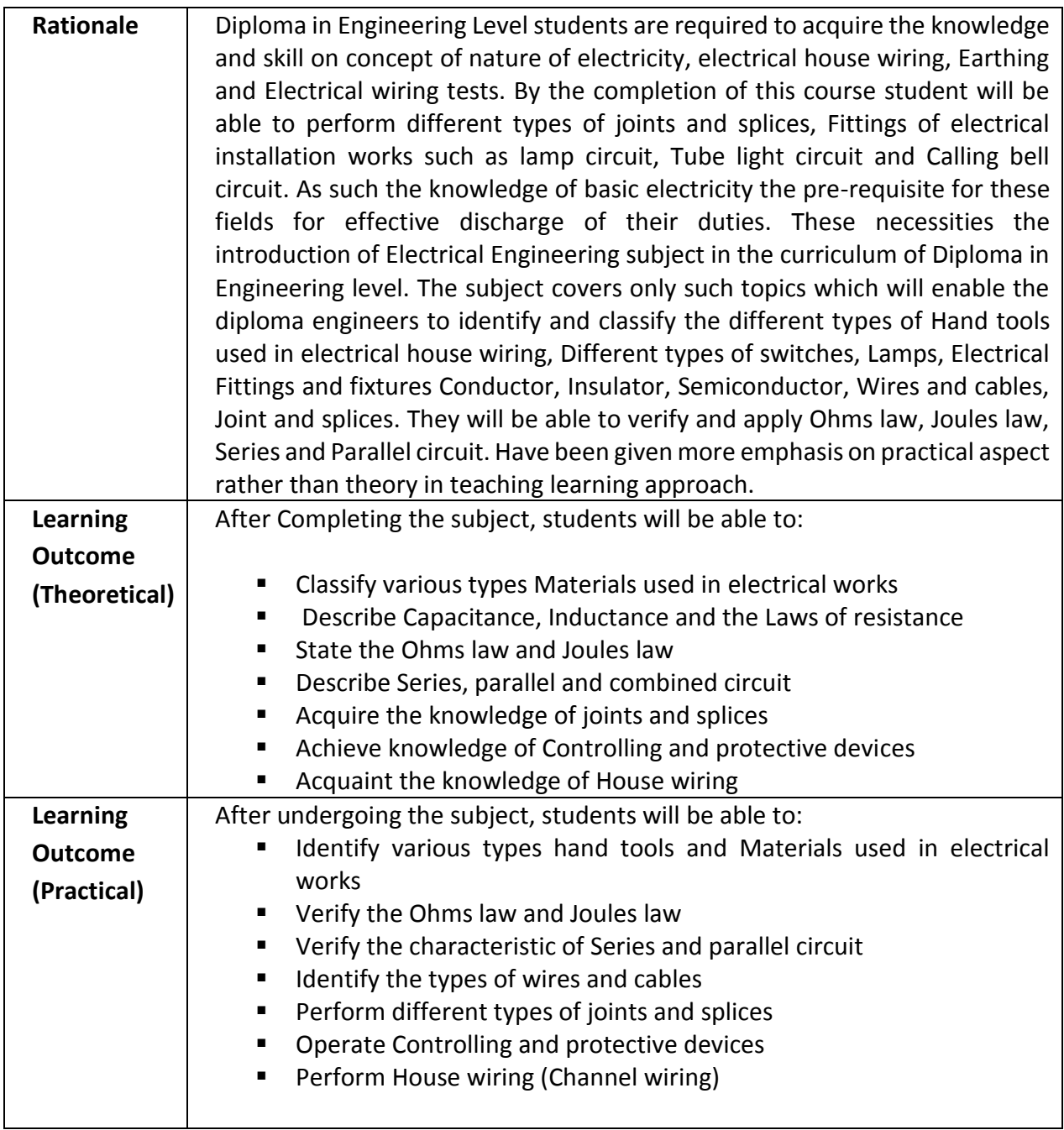

## **Detailed Syllabus (Theory)**

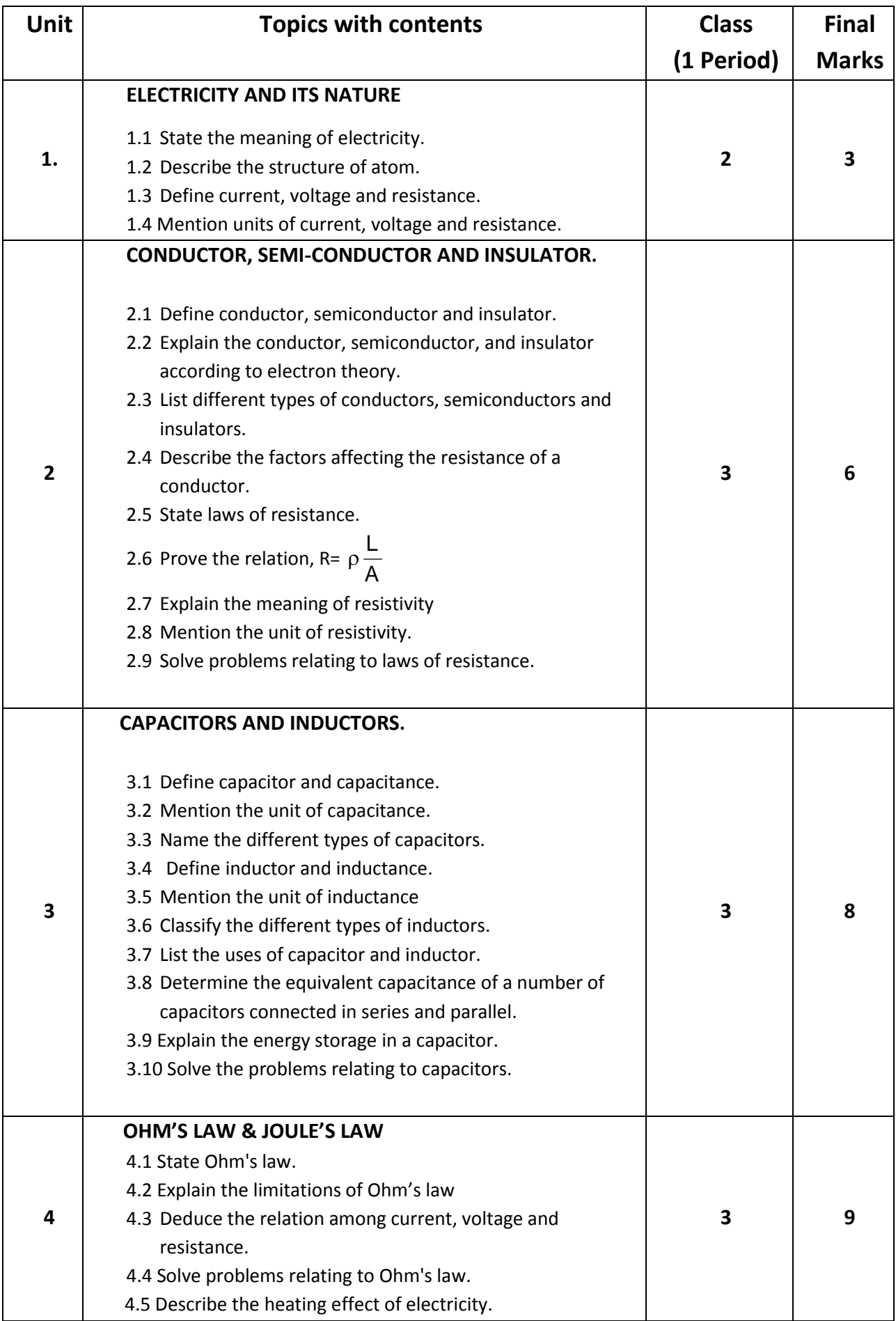

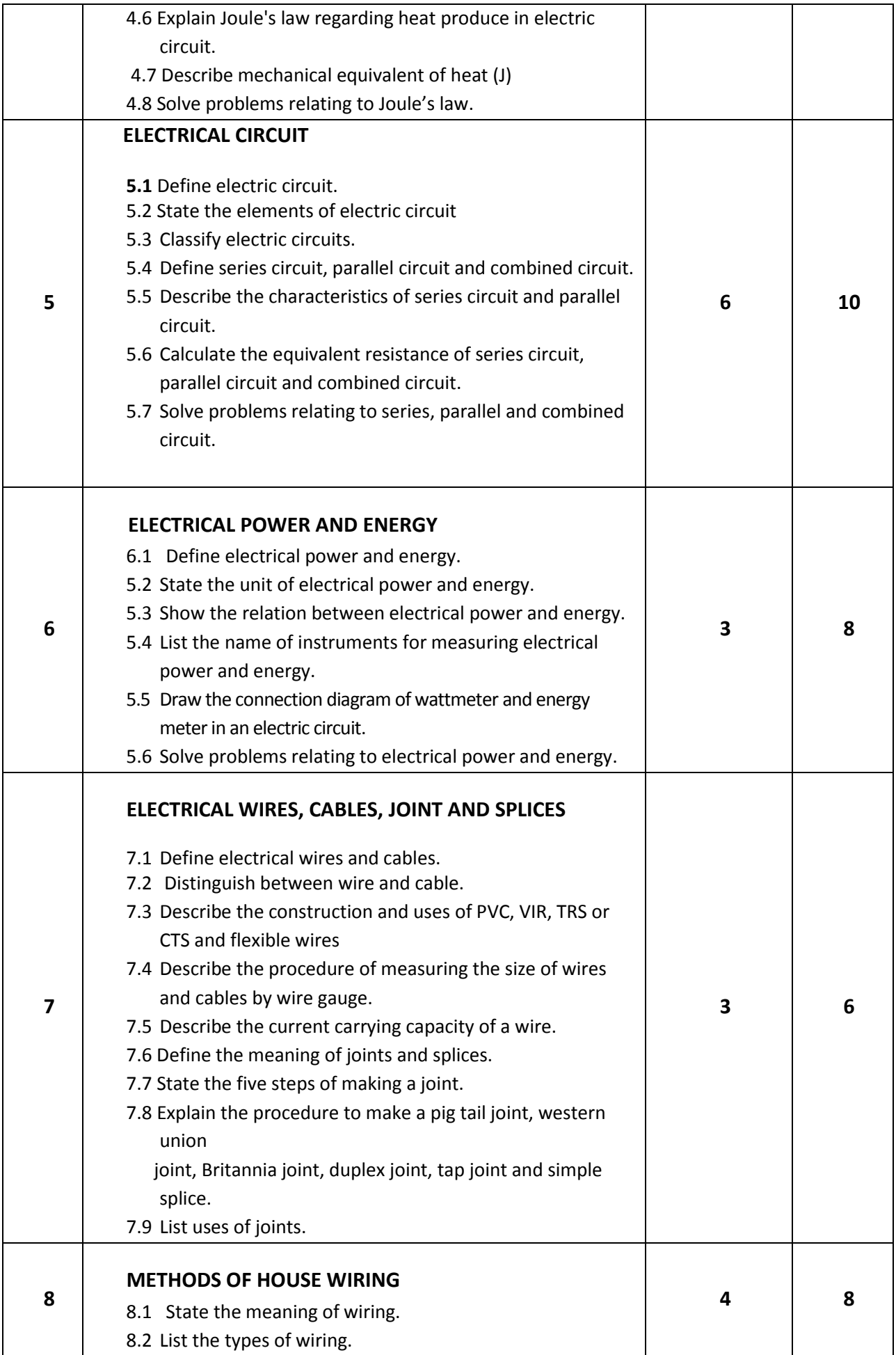

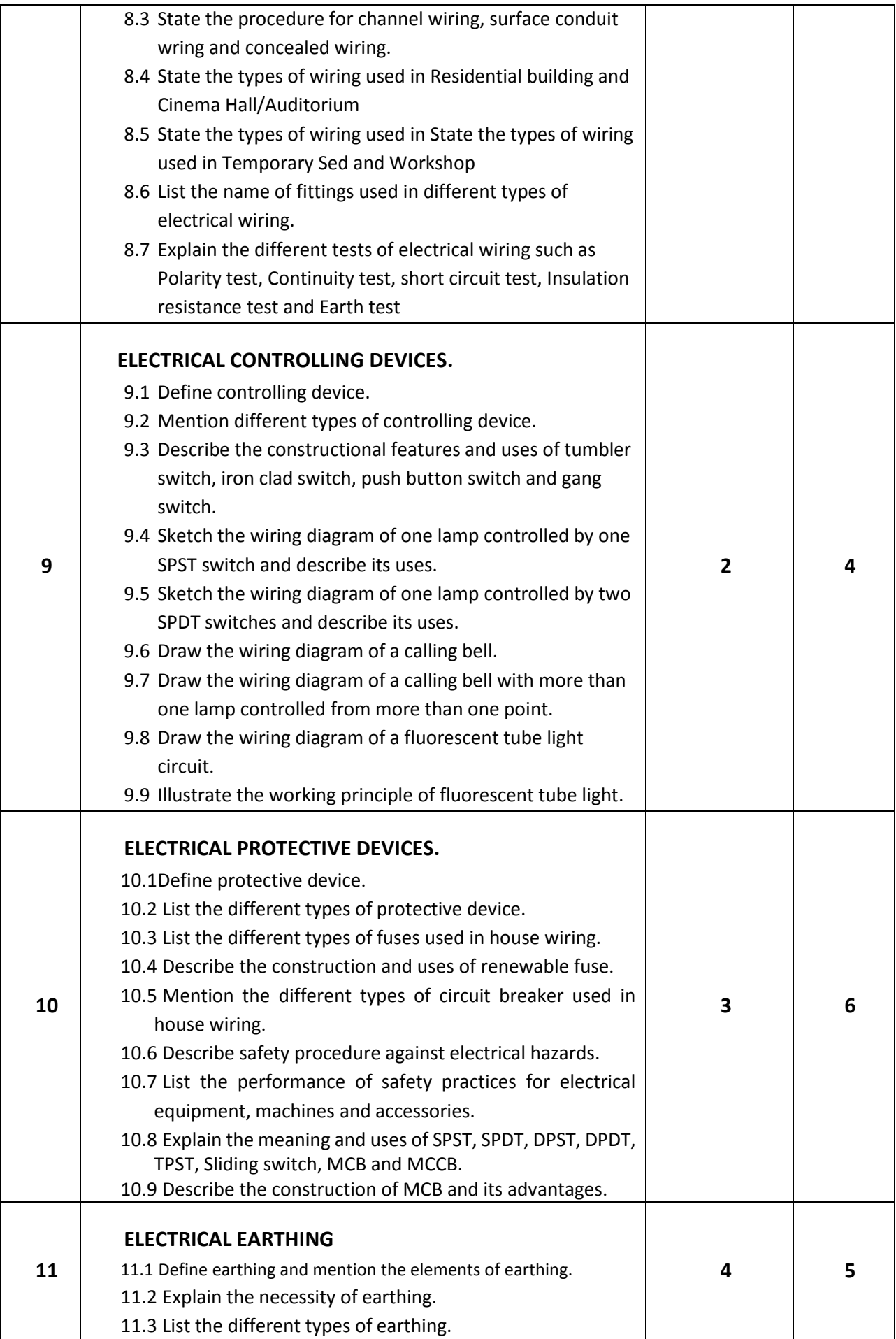

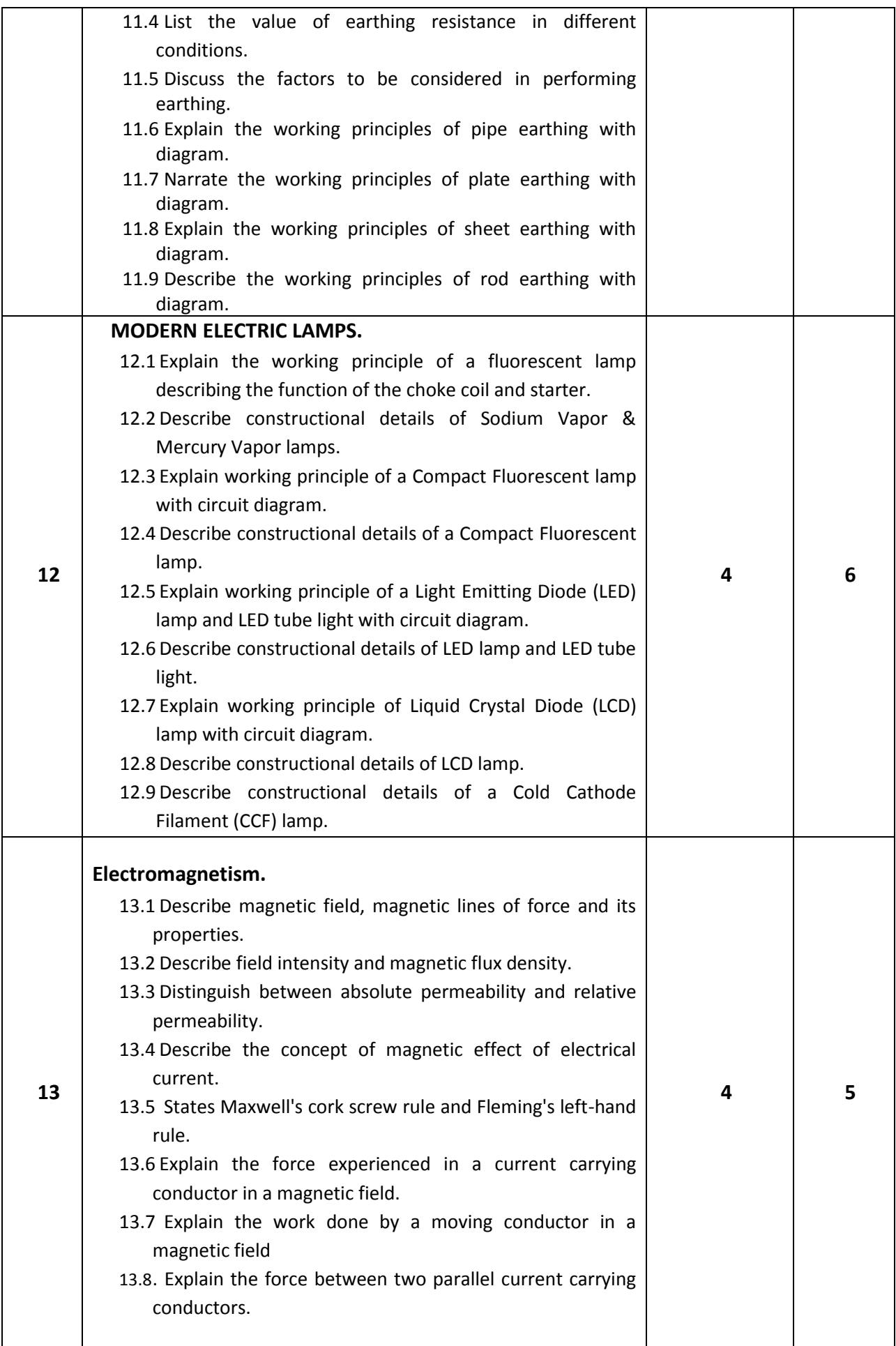

![](_page_25_Picture_195.jpeg)

![](_page_25_Picture_196.jpeg)

![](_page_26_Picture_181.jpeg)

![](_page_27_Picture_201.jpeg)

![](_page_28_Picture_195.jpeg)

## **Necessary Resources for implement this subject (Tools, equipment's and Machinery):**

![](_page_28_Picture_196.jpeg)

### **Recommended Books:**

![](_page_29_Picture_121.jpeg)

![](_page_29_Picture_122.jpeg)

![](_page_30_Picture_248.jpeg)

![](_page_30_Picture_249.jpeg)

![](_page_30_Picture_250.jpeg)

![](_page_31_Picture_314.jpeg)

![](_page_32_Picture_271.jpeg)

![](_page_33_Picture_229.jpeg)

![](_page_34_Picture_266.jpeg)

![](_page_35_Picture_298.jpeg)

![](_page_36_Picture_356.jpeg)

![](_page_37_Picture_254.jpeg)

### **Necessary Resources (Tools, equipment's and Machinery):**

![](_page_37_Picture_255.jpeg)

![](_page_38_Picture_75.jpeg)

### **Recommended Books:**

![](_page_38_Picture_76.jpeg)

![](_page_38_Picture_77.jpeg)

![](_page_39_Picture_231.jpeg)

![](_page_39_Picture_232.jpeg)

# **Detailed Syllabus (Theory)**

![](_page_39_Picture_233.jpeg)

![](_page_40_Picture_228.jpeg)

![](_page_41_Picture_264.jpeg)

![](_page_42_Picture_206.jpeg)

### **Necessary Resources (Tools, equipment's and Machinery):**

![](_page_43_Picture_262.jpeg)

### **Recommended Books:**

![](_page_43_Picture_263.jpeg)

![](_page_43_Picture_264.jpeg)